**Česká zemědělská univerzita v Praze**

**Provozně ekonomická fakulta**

**Katedra informačních technologií**

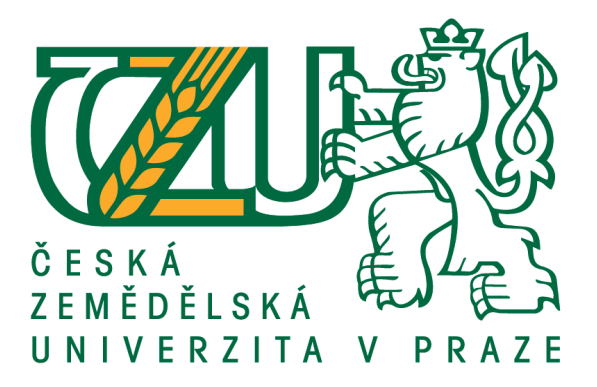

**Bakalářská práce**

# **Využití technologií IoT pro řešení inteligentních hobby farem**

**Martin Hruška**

**© 2020 ČZU v Praze**

# ČESKÁ ZEMĚDĚLSKÁ UNIVERZITA V PRAZE

Provozně ekonomická fakulta

# ZADÁNÍ BAKALÁŘSKÉ PRÁCE

Martin Hruška

Informatika

Název práce

Využití technologií IoT pro řešení inteligentních hobby farem

Název anglicky

**IoT Technologies for Smart Hobby Farms** 

#### Cíle práce

Bakalářská práce je tématicky zaměřena na problematiku časového vytížení hobby farem. Hlavním cílem práce je ověření možností pro provoz inteligentní farmy na základě vytvořeného hardwarového prototypu. Dílčí cíle práce jsou: -vytvoření HW řešení pro chod farmy

-vytvoření aplikace pro vzájemnou komunikaci

-vyhodnocení fungování systému v praxi

#### Metodika

Metodika řešené bakalářské práce je založena na systematickém a analytickém přístupu. Budou analyzovány existující technologie a řešení pro inteligentní farmy. Podstatnou částí pro vypracování bakalářské práce bude vytvoření systému pro běh inteligentní farmy, který bude sloužit pro ověření vybraných technologií. Na základě výsledků praktické časti budou shrnuty poznatky a formulovány závěry.

Oficiální dokument \* Česká zemědělská univerzita v Praze \* Kamýcká 129, 165 00 Praha 6 - Suchdol

Doporučený rozsah práce

 $35 - 45$  stran

Klíčová slova IoT, ESP32, Farma, Arduino

#### Doporučené zdroje informací

KURNIAWAN, Agus. Internet of Things Projects with ESP32. Mumbai: Packt Publishing, 2019. ISBN 978-1789956870.

SELECKÝ, Matúš. Arduino: uživatelská příručka. Přeložil Martin HERODEK. Brno: Computer Press, 2016. ISBN 978-80-251-4840-2.

VIRIUS, Miroslav. Programování v C++: od základů k profesionálnímu použití. Praha: Grada Publishing, 2018. Myslíme v.. ISBN 978-80-271-0502-1.

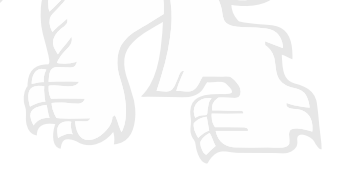

Předběžný termín obhajoby 2019/20 LS - PEF

Vedoucí práce Ing. Jan Masner, Ph.D.

Garantující pracoviště

Katedra informačních technologií

Elektronicky schváleno dne 14. 10. 2019

Ing. Jiří Vaněk, Ph.D. Vedoucí katedry

Elektronicky schváleno dne 14. 10. 2019

Ing. Martin Pelikán, Ph.D. Děkan

V Praze dne 14.03.2020

Oficiální dokument \* Česká zemědělská univerzita v Praze \* Kamýcká 129, 165 00 Praha 6 - Suchdol

# **Čestné prohlášení**

Prohlašuji, že svou bakalářskou práci "Využití technologií IoT pro řešení inteligentních hobby farem" jsem vypracoval samostatně pod vedením vedoucího bakalářské práce a s použitím odborné literatury a dalších informačních zdrojů, které jsou citovány v práci a uvedeny v seznamu použitých zdrojů na konci práce. Jako autor uvedené bakalářské práce dále prohlašuji, že jsem v souvislosti s jejím vytvořením neporušil autorská práva třetích osob.

V Praze dne 22.3.2020 \_\_\_\_\_\_\_\_\_\_\_\_\_\_\_\_\_\_\_\_\_\_\_\_\_\_\_

## **Poděkování**

Rád(a) bych touto cestou poděkoval(a) svému vedoucímu panu Ing. Janu Masnerovi, Ph.D. za trpělivé vedení a odbornou konzultaci s prací.

# **Využití technologií IoT pro řešení inteligentních hobby farem**

## **Abstrakt**

Tato bakalářská práce se zabývá navržením, zkonstruováním a testováním inteligentní hobby farmy za pomocí open-source platformy Arduino a hardwarového řešení ESP32 společně s dalšími komponenty. Inteligentní farma se skládá ze senzoru hladiny vody, dvou elektromotorů, vodního čerpadla, webové kamery, spínacího relé a mikroprocesoru ESP32. Senzor hladiny vody má za úkol indikovat nízkou hladinu vody a pomocí vodního čerpadla vodu doplnit. Dva použité elektromotory slouží pro dávkování krmení a automatické otevírání a zavírání kurníku. V neposlední řadě je zde využito webové kamery pro kontrolu drůbeže a spínací relé, které má na starosti osvětlení uvnitř kurníku. Následně je celé zařízení ovládáno pomocí vytvořené Windows aplikace.

V teoretické části jsou popsána fakta o IoT, Hobby farmách, nosnicích a současných existujících řešeních, která jsou dostupná na trhu.

Praktická část se věnuje návrhu a realizaci vlastní hobby farmy s výběrem vhodných nízkorozpočtových komponentů, které celý projekt řídí. Po zhotovení projektu je zařízení otestováno v praxi a porovnáno s předchozím manuálním řešením.

**Klíčová slova:** IoT, ESP32, Farma, Arduino

# IoT Technologies for Smart Hobby Farms

#### **Abstract**

In my work I deal of designing, constructing and testing of the smart hobby farm by using the Arduino open-source platform and the hardware solution ESP32 together with other components. The smart farm is composed from water level sensor, two electromors, water pump, webcam, switching relay and ESP32. The water level sensor is used to indicate a low water level and refill water by a water pump. Furthermore, are used two electric motors for feeding and automatic chicken coop opening and closing system. Last but not least is there a webcam for monitoring of chicken and switching relay which is responsible for lighting inside the chicken coop. The whole device is controlled by created Windows application.

The theoretical part describes facts about IoT, Hobby farms, hens and current existing solutions available on the market.

The practical part is focused on concept and realisation of own Hobby farm with a selection of suitable low-budget components which are important for whole project. After finishing this project is device tested in practise and after that compared with the previous nonautomatic solution.

**Keywords**: IoT, ESP32, Farm, Arduino

# Obsah

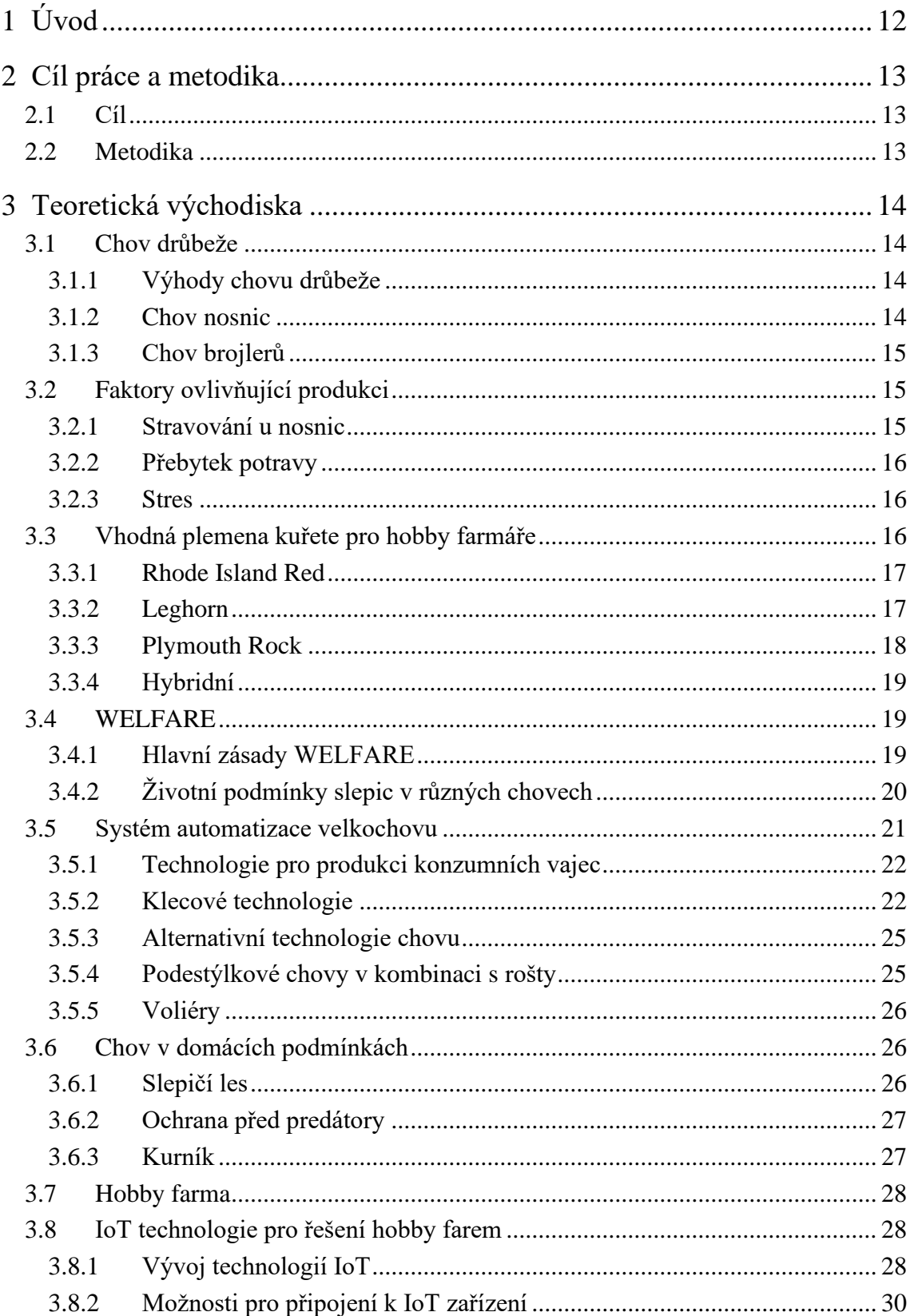

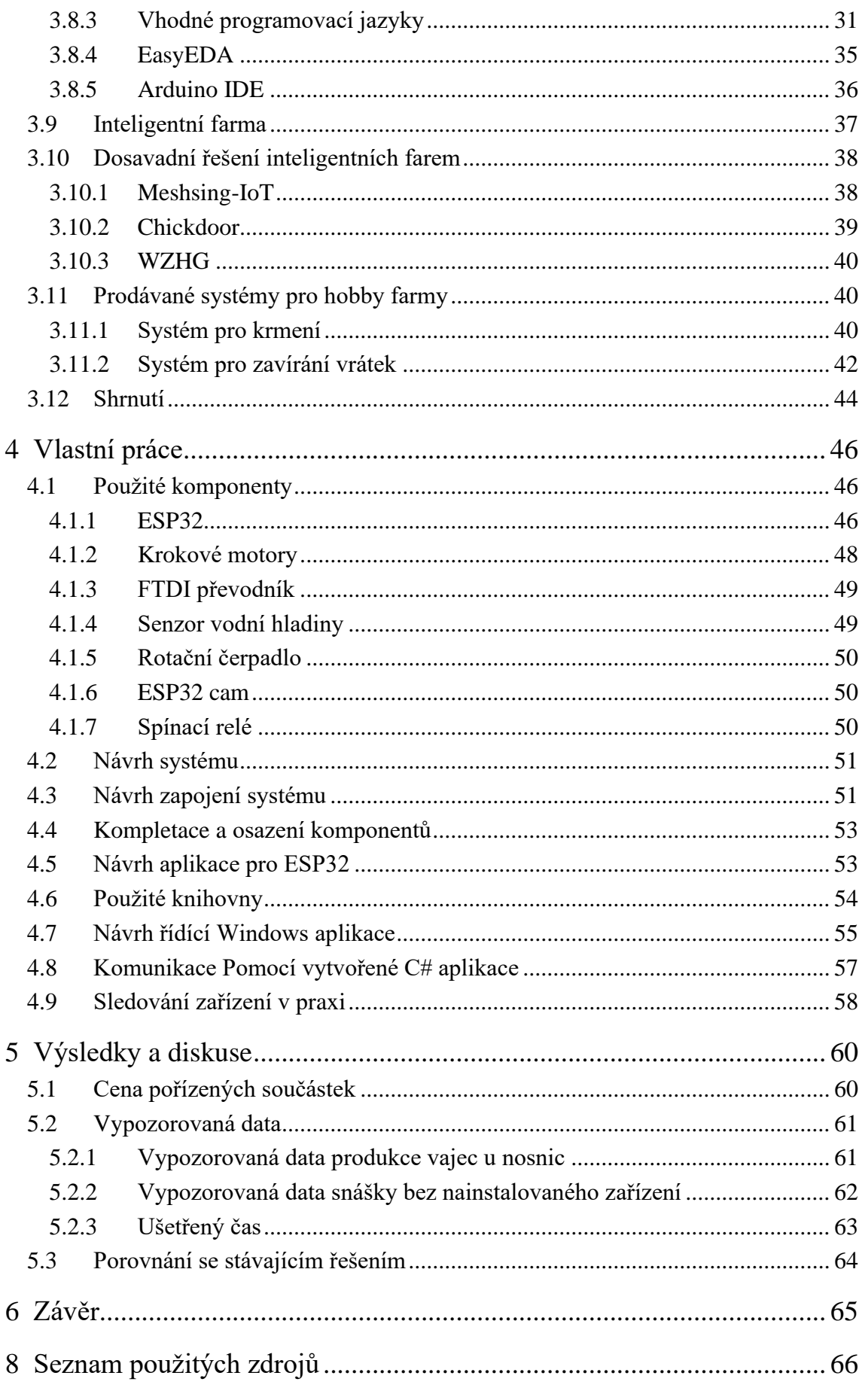

# **Seznam obrázků**

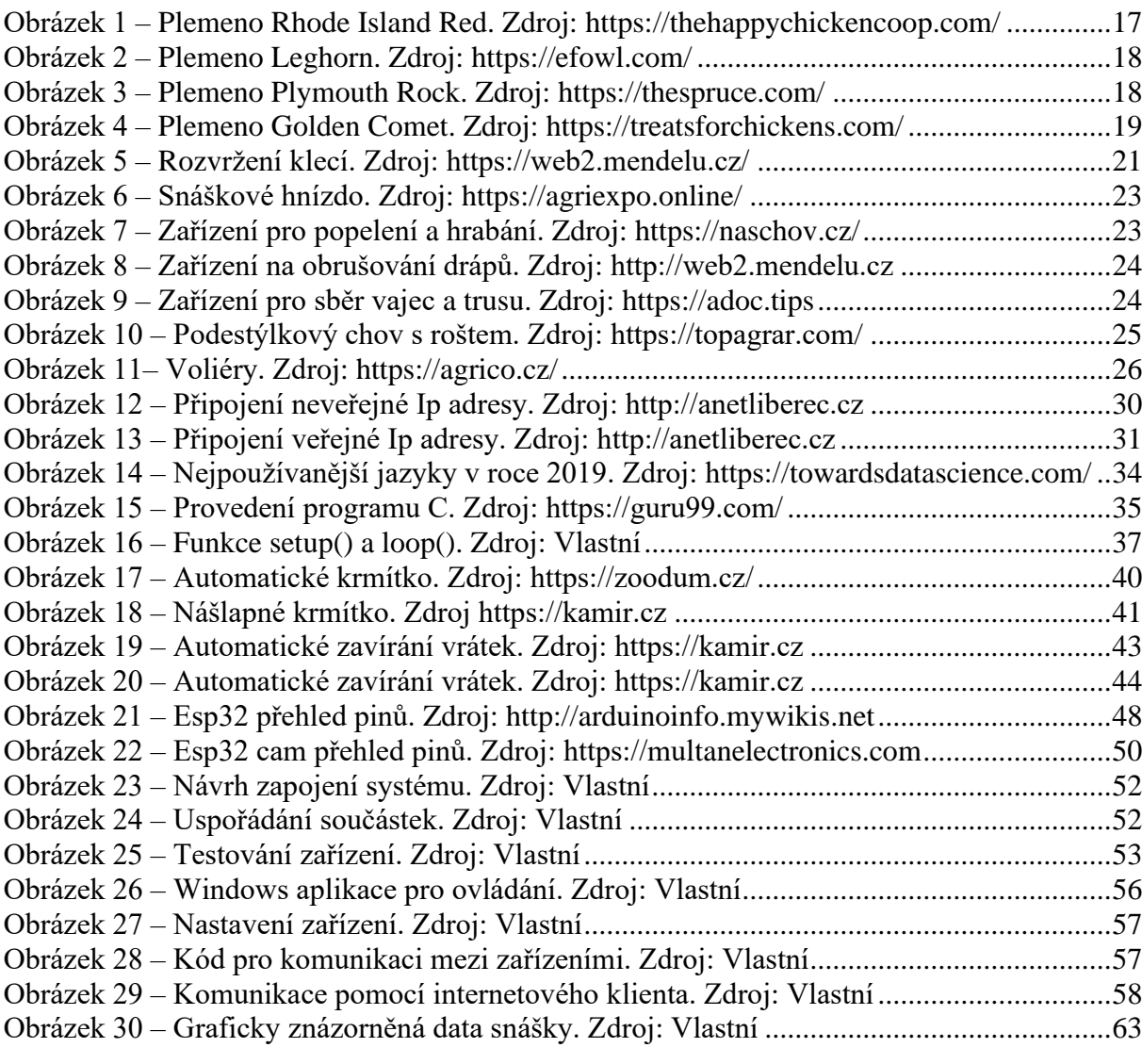

# **Seznam tabulek**

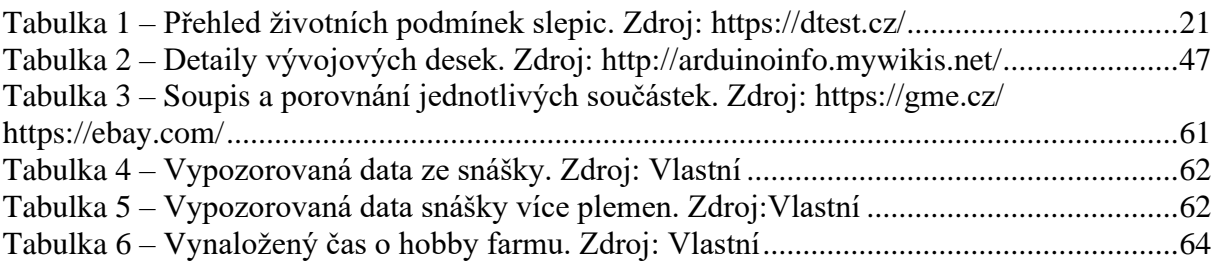

# **Seznam použitých zkratek**

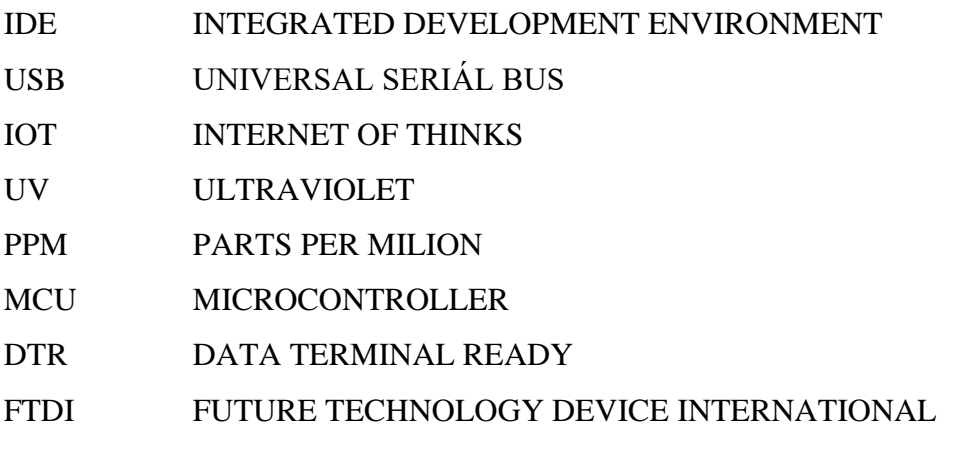

# <span id="page-11-0"></span>**1 Úvod**

S rostoucí populací stoupá čím dál více poptávka po vejcích a kuřecím mase. Aby prodejci mohli uspokojit poptávku všech spotřebitelů, musí se vydat cestou velkochovu, ve kterém slepicím nemusí být poskytnuta dostatečná péče a vyvážená potrava. Slepice bývají ve většině případů pro rychlejší růst krmeny hormony. Tento přístup se odráží na kvalitě vajec, ať už na jejich chuti, nebo velikosti. V dnešní době jsou proto stále více žádaná domácí vejce a maso. S tímto požadavkem roste více a více domácích farem. Tyto lokální farmy jsou většinou spojovány s velkým závazkem a časovou náročností.

Tato práce je proto zaměřena na ulehčení břemena s prací na farmě a snížení časové náročnosti s cílem udělat finančně dostupný systém pro automatizaci domácí farmy. Jako řídící komponent je zde použita řídící deskaESP32. Tato komponenta spojuje všechny části systému inteligentní farmy. Od čidla hladiny vody, které má za úkol sepnout čerpadlo pokud je vody nedostatek, přes krokové motory, které dávkují krmení ve správných dávkách několikrát denně a řídí otevírání/zavírání vrátek chytrého kurníku. Webová kamera, která je zde použita, je schopna vzdáleně monitorovat farmu a příslušným způsobem ji farmář může ovládat přes modul esp32 prostřednictvím mnou vytvořené aplikace.

# <span id="page-12-0"></span>**2 Cíl práce a metodika**

# <span id="page-12-1"></span>2.1 **Cíl**

Bakalářská práce je tematicky zaměřena na problematiku časového vytížení hobby farem. Hlavním cílem práce je ověření možností pro provoz inteligentní farmy na základě vytvořeného hardwarového prototypu.

Dílčí cíle práce jsou:

- vytvoření HW řešení pro chod farmy
- vytvoření aplikace pro vzájemnou komunikaci
- vyhodnocení fungování systému v praxi

# <span id="page-12-2"></span>2.2 **Metodika**

Metodika řešené bakalářské práce je založena na systematickém a analytickém přístupu. Budou analyzovány existující technologie a řešení pro inteligentní farmy. Podstatnou částí pro vypracování bakalářské práce bude vytvoření systému pro běh inteligentní farmy, který bude sloužit pro ověření vybraných technologií. Na základě výsledků praktické části budou shrnuty poznatky a formulovány závěry.

# <span id="page-13-0"></span>**3 Teoretická východiska**

## <span id="page-13-1"></span>3.1 **Chov drůbeže**

Drůbež se chová především pro vejce a maso. Vedlejší produkt je peří, ze kterého se dělají výrobky, jako jsou například polštáře a peřiny. Kuřata chovaná na vejce jsou označována jako nosnice, zatímco kuřata chovaná na maso se nazývají brojleři. Každý rok se chová asi 5 milionů kuřat jako zdroj potravy. [1]

Světová produkce vajec v roce 1965 činila 17,3 milionu tun a v roce 1972 22,3 milionu tun. Roku 2017 dosáhla světová produkce vajec historicky nejvyšší úrovně a to 80 milionu tun vajec. [1]

## <span id="page-13-2"></span>3.1.1 **Výhody chovu drůbeže**

Chov drůbeže má celou řadu výhod. Mnoho zemědělců dává přednost investování do tohoto druhu podnikání. Výhody dle: [2]

- K zahájení chovu drůbeže není potřeba investovat vysoký kapitál. Většina druhů drůbeže není při chovu příliš nákladná.
- Pro chov drůbeže není potřeba mít velký prostor. Začínající farmáři mohou chovat drůbež na svém vlastním dvorku a postačí jim k tomu jen klec a malý přístřešek.
- Komerční chov drůbeže zajišťuje vysokou návratnost investic ve velmi krátkém období.
- Drůbež poskytuje čerstvé a výživné jídlo a má obrovskou celosvětovou poptávku.
- Téměř všechny banky schvalují půjčky pro tento typ podnikání.
- Drůbeží farmy nevyžadují vysokou údržbu. Onemocnění drůbeže můžeme minimalizovat dodržováním správné hygieny.

#### <span id="page-13-3"></span>3.1.2 **Chov nosnic**

Nosnice začínají snášet ve věku 25 týdnů. Po 70. až 72. týdnu se produkce vajec pomalu snižuje. Pro komerční potřeby farmáři chovají slepice obvykle 12 měsíců od prvního období snášky. Ačkoliv kuřata přirozeně přežívají déle než 6 let, jsou prodány za účelem porážky a zpracování. Ptáci kladoucí vejce mají větší produkci vajec v teplejších měsících. Aby farmáři zvýšili jejich produkci, tak uměle vytvářejí světlo, aby nosnice kladli vejce po delší denní dobu. [3]

#### <span id="page-14-0"></span>3.1.3 **Chov brojlerů**

Ptáci chováni pro komerční masnou výrobu se nazývají brojleři. Od brojlerů se neočekává produkce vajec, schopnost vytvářet vejce u nich byla šlechtěním potlačena, tak aby nic nezpomalovalo jejich rychlý růst. Použitím moderních metod chovu se brojlerová kuřata stávají vhodnými pro spotřebu ve věku 5 až 6 týdnů. Při rychlovýkrmu dosahují brojleři při porážce hmotnosti 1,5 kg. [4]

## <span id="page-14-1"></span>3.2 **Faktory ovlivňující produkci**

#### <span id="page-14-2"></span>3.2.1 **Stravování u nosnic**

- 1. Kuřata: V prvních dnech života by měla být jejich krmítka naplněná až po okraj. Startovací krmivo pro kuřata má dvě podoby. S lékem a bez léku v závislosti na potřebě chovatele chránit kuřata před nemocemi. Novorozená kuřata potřebují krmivo, které obsahuje 18-20% bílkovin aby byl podpořen přirozený růst a zdraví. [5]
- 2. Mladá drůbež: Mladé nosnice by měly mít krmivo neustále k dispozici. Po dvou týdnech se doporučuje začít krmivo podávat po dvou až třech hodinách. V 8 týdnu se doporučuje pomalu přecházet na zrno, které by mělo obsahovat 16-18% bílkovin. [5]
- 3. Dospělí: V období dospělosti by nosnice měli správně dostávat 3x denně potravu. Dospělým nosnicím se pomalu mění jejich výživa a stravovací potřeby v závislosti na plemeni. Stejně jako je tomu u mladé drůbeže, tak dospělé nosnice potřebují potravu s obsahem bílkovin 16-18% a zároveň potřebují mnohem větší hladinu vápníku společně s fosforem a vitamínem D, která je nezbytná pro produkci vajec. Potrava by dále měla obsahovat 2-4% vápníku a hladina fosforu by měla být 0,4% a vyšší. [5]
- 4. Starší drůbež: V tomto období potřebují nosnice speciální péči. Pokud chceme, aby neklesla užitkovost, je nutné zařadit do jejich jídelníčku nějaký vitamínový doplněk, ovoce nebo i zeleninu. Starší nosnice se většinou krmí 2x denně. Jejich krmivo by mělo obsahovat 16-18% bílkovin. [5]

#### <span id="page-15-0"></span>3.2.2 **Přebytek potravy**

Přebytek potravy může narušit zdravotní stav drůbeže. U nadbytku potravy je narušena kondice zvířete, dochází k plýtvání krmivem a drůbež se zatučňuje. Při nadbytku proteinu v potravě může u drůbeže docházet k různým onemocněním jako je např. kloubní dna.

#### <span id="page-15-1"></span>3.2.3 **Stres**

První čeho si můžeme všimnout je, že slepici která byla vystavena stresovým situacím, poklesne produkce snášených vajec. Stresové situace, které se promítají dlouhodobě, snižují obranyschopnost organismu a vyvolávají zdravotní problémy. Takovéto stresové situace mohou vyvolat např. doprava, přidání nových jedinců do hejna, snížení krmné dávky, nedostatek tekutin. Pokud nastavíme nosnici nevhodné podmínky, nebo výživu, můžeme tím vyvolat pelichání, které nám snášku ještě více oddálí. [6]

Stres se dá u nosnic zmírnit tak, že můžeme do potravy přidat potřebná aditiva. Jedno z aditiv, které určitě stojí za zmínku, je vitamín C (kyselina L-askorbová). Drůbež tento vitamín syntetizuje v játrech. Při jeho nedostatku se u nosnic snižuje obranyschopnost organismu a nosnice je více náchylná k nemocem. Navržený systém by měl předcházet problémům s krmnou dávkou, nedostatkem tekutin a dokonce i se stresem vyvolaným chovatelem. Systém nám umožní snížit kontakt se zvířetem na minimum. [6]

## <span id="page-15-2"></span>3.3 **Vhodná plemena kuřete pro hobby farmáře**

Pro začínající hobby farmáře jsou důležité zkušenosti, které získají až po několika chovech slepic. Proto je nezbytné na začátek vybrat nenáročné plemeno, které bude farmáři vyhovovat a o které se bude schopen starat. Většina hobby farmářů si první plemeno vybírá podle vzhledu. To může mít za následek nespokojenost s chovem slepic a následně jeho ukončení. Drůbež je vhodné vybírat převážně podle jejich charakteru a počtu vajec. S přibývajícími zkušenostmi se hobby farmář může začít pomalu pouštět do chovu náročnějších plemen. [7]

Kassandra Smithová spolu s dalšími odborníky v oblasti drůbeže, se shodují na určitých plemenech, která jsou pro začínající hobby farmáře nejideálnější. Mezi tato plemena patří Rhode Island Red, Leghorn, Plymouth Rock a Golden Comet která jsou níže podrobněji popsána. [8]

## <span id="page-16-0"></span>3.3.1 **Rhode Island Red**

Tento druh nosnic pochází z Ameriky a využívá se pro dvojí účel. Kuře je možné chovat na vejce, nebo na maso. Řadí se k nejoblíbenějším druhům kuřat, protože má chutné maso a velkou produkci vajec. Zpracováno dle: [8]

**Vejce:** Očekávaná produkce vajec mladé nosnice Rhode Island Red se odhaduje mezi 250- 300 vejci ročně

**Barva:** Navzdory jejich názvu má plemeno Rhode Island Red ve skutečnosti hnědé a černé peří. Plemeno Rhode Island Red je znázorněno na obr. 1.

**Charakter:** Jsou velice odolné a nenáročné, dokáží se postarat samy o sebe.

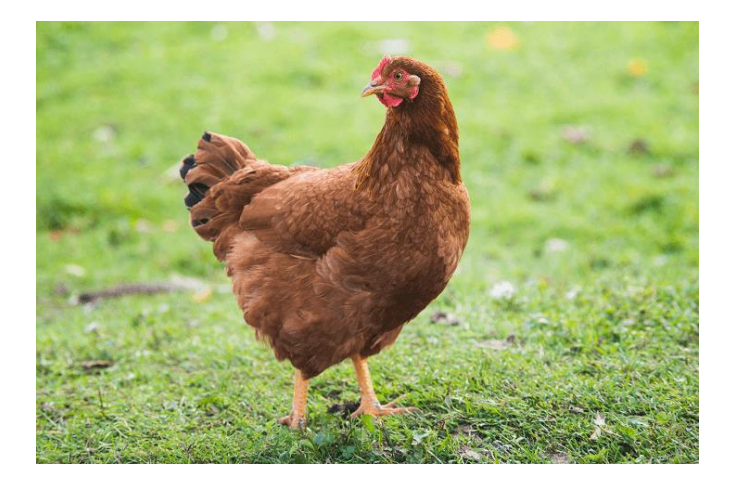

*Obrázek 1 – Plemeno Rhode Island Red. Zdroj: https://thehappychickencoop.com/*

## <span id="page-16-2"></span><span id="page-16-1"></span>3.3.2 **Leghorn**

Název Leghorn je pojmenován po městě v Itálii odkud byly nosnice v 18. století exportovány do ostatních zemích. Zpracováno dle: [9]

**Vejce:** Plemeno Leghorn snáší středně velká bílá vejce a jejich produkce u mladých nosnic je odhadována na 280-320 vajec ročně.

**Barva:** Svou barvou představuje jedno z nejunikátnějších plemen s plným bílým tělem a velkým hustým červeným hřbetem. Typickým příkladem Leghorn na obr. 2.

**Charakter:** Toto plemeno není vhodné pro začátečníky, je známo že kuřata Leghorn jsou velmi plachá a stydlivá, tudíž těžko zkrotitelná.

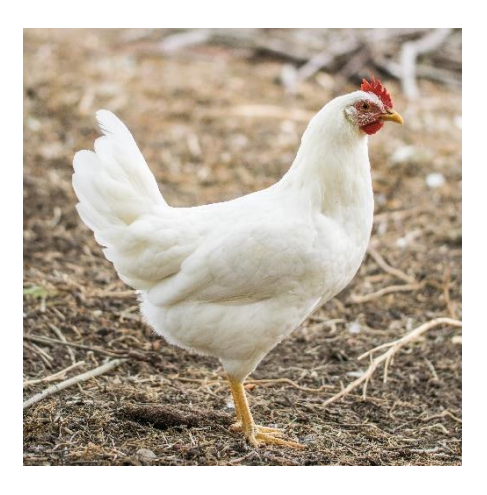

*Obrázek 2 – Plemeno Leghorn. Zdroj: https://efowl.com/*

## <span id="page-17-1"></span><span id="page-17-0"></span>3.3.3 **Plymouth Rock**

Ideálním plemenem pro začátečníky je právě Plymouth Rock. Tyto nosnice kladou vejce zhruba jednou za dva dny. Zpracováno dle: [10]

**Vejce:** Zdravá mladá nosnice Plymounth Rock by měla snášet 200-250 vajec ročně. Snesená vejce jsou malé až střední velikosti a mají hnědou barvu.

**Barva:** Zbarvení tohoto plemene je převážně šedé s bílými pruhy ovinujícími se kolem jejich těla. Typickým zástupcem pro plemeno Plymouth Rock je nosnice na obr. 3.

**Charakter:** Plemeno vhodné pro začátečníky. Plymouth je velký pták, u kterého je vhodnější životní styl volného výběhu. Jsou to velmi přátelští ptáci, kteří se mohou snadno zkrotit.

<span id="page-17-2"></span>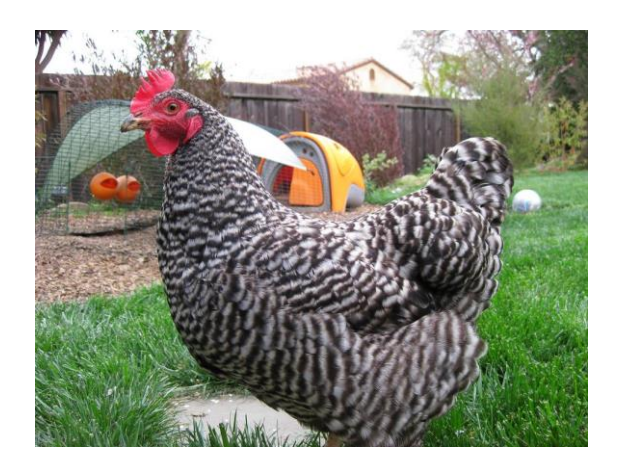

*Obrázek 3 – Plemeno Plymouth Rock. Zdroj: https://thespruce.com/*

#### <span id="page-18-0"></span>3.3.4 **Hybridní**

Existuje mnoho různých hybridních plemen. Jeden z nejběžnějších se nazývá Golden Comet. Hybridy byly vyšlechtěny tak, aby konzumovaly pouze malé množství potravy a snášely obrovské množství vajec. Zpracováno dle: [11]

**Vejce:** Očekávaná produkce vajec u zdravé, mladé, hybridní slepice je odhadována na 300- 360 vajec ročně. Tato vejce jsou středně velká a hnědá.

**Barva:** Hybridy jsou obvykle zlaté, hnědé barvy s pobledlým bílým ocasem. Typické znaky plemena Golden Comet jsou vyobrazeny na obr. 3.

**Charakter:** Jsou to velmi odolní ptáci. Pokud hledáme nosnici s celoroční produkcí vajec v nemalém množství, hybridní kuře je pro chovatele vhodným řešením.

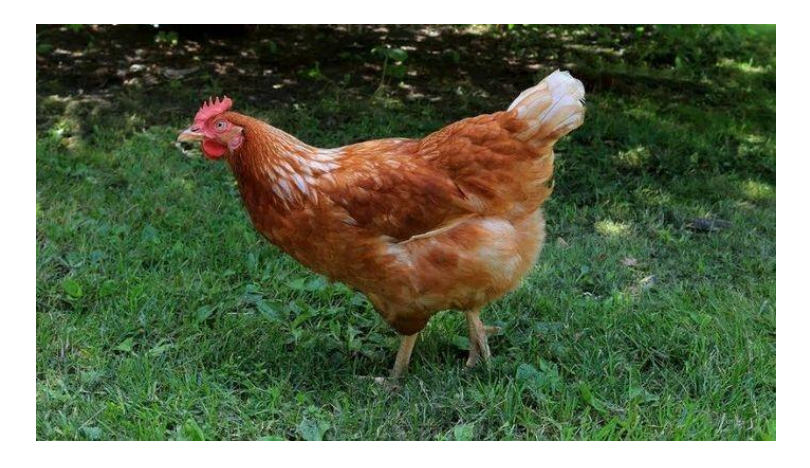

*Obrázek 4 – Plemeno Golden Comet. Zdroj: https://treatsforchickens.com/*

## <span id="page-18-3"></span><span id="page-18-1"></span>3.4 **WELFARE**

Welfare se věnuje základním podmínkám pro život a zdraví zvířat. Má za úkol je ochraňovat před negativními činiteli, mající za následek ohrožování jejich života, psychickou újmu, nebo bolest. V ČR platí pro všechna zvířata, ať už se jedná o zvířata hospodářská, zájmová, laboratorní, zvířata zoologických zahrad či zvířat cirkusů. [12]

## <span id="page-18-2"></span>3.4.1 **Hlavní zásady WELFARE**

V roce 1993 v Anglii byly Concilem navrženy požadavky chovu Farm Animal Welfare, které měly za následek lepší nakládání se zvířaty. [13]

#### Zásady se týkají:

**Svoboda od hladu, žízně a podvýživy** – každý chovatel má povinnost zajistit dostatečné množství hygienické a nezávadné vody. Vhodnou skladbu potravy v dostatečném množství respektující fyziologii daného druhu s ohledem na zdravotní stav, věk, pohlaví atd. [14]

**Svoboda od nepohodlí** – povinností každého chovatele je zajistit zvířeti podmínky pro chov takové, aby nemohlo trpět působením negativních faktorů (Vysoké letní teploty, déšť, mráz aj.). Chovatel je dále povinen zajistit zvířeti vhodné ustájení a pohodlné místo k odpočinku. [15]

**Svoboda od bolesti, zranění a onemocnění** – zvíře by nemělo přijít do styku s působením škodlivých činitelů. Za škodlivé činitele jsou např. považovány: nerovná a drolivá podlaha poškozující končetiny, špatná technika manipulace se zvířaty, ostré hrany u krmného žlabu aj. Chovatel by měl být schopen vždy poskytnout zvířeti první pomoc a zvíře ošetřit, popř. přivolat profesionální pomoc veterinárního lékaře a do doby jeho příjezdu by měl zvířeti v mezích svých znalostí a schopností pomoci. [14]

**Svoboda projevit přirozené chování** – chovatel by měl být obeznámen nejen se znalostí výživy, genetiky, fyziologie, technologie a techniky chovu, ale měl by znát i základní etologické parametry daného druhu. je také důležité, aby měl chovatel základní znalosti v oblasti času, který daný druh zvířete potřebuje na krmeni, spánek, napájení atd. Zvířeti by mělo být zajištěno dostatečné množství prostoru a jeho vybavení pro komfort a přirozené chování. [16]

**Svoboda od stresu, strachu a úzkosti** – každé zvíře, a to bez výjimky, by mělo být v psychické pohodě. Strach a stres mohou vést ke strádání zvířete až popř. k jeho smrti. Nadměrné stresující situace jsou spouštěči přirozené fyziologické odezvy. To může mít za následek problémy s reprodukcí, které mohou být až nevratné. [17]

## <span id="page-19-0"></span>3.4.2 **Životní podmínky slepic v různých chovech**

Pro základní životní podmínky slepic jsou přísná pravidla daná státem, které musí chovatel dodržovat. Minimální požadavky, které musí chovatel splnit jsou znázorněny v tab. 1.

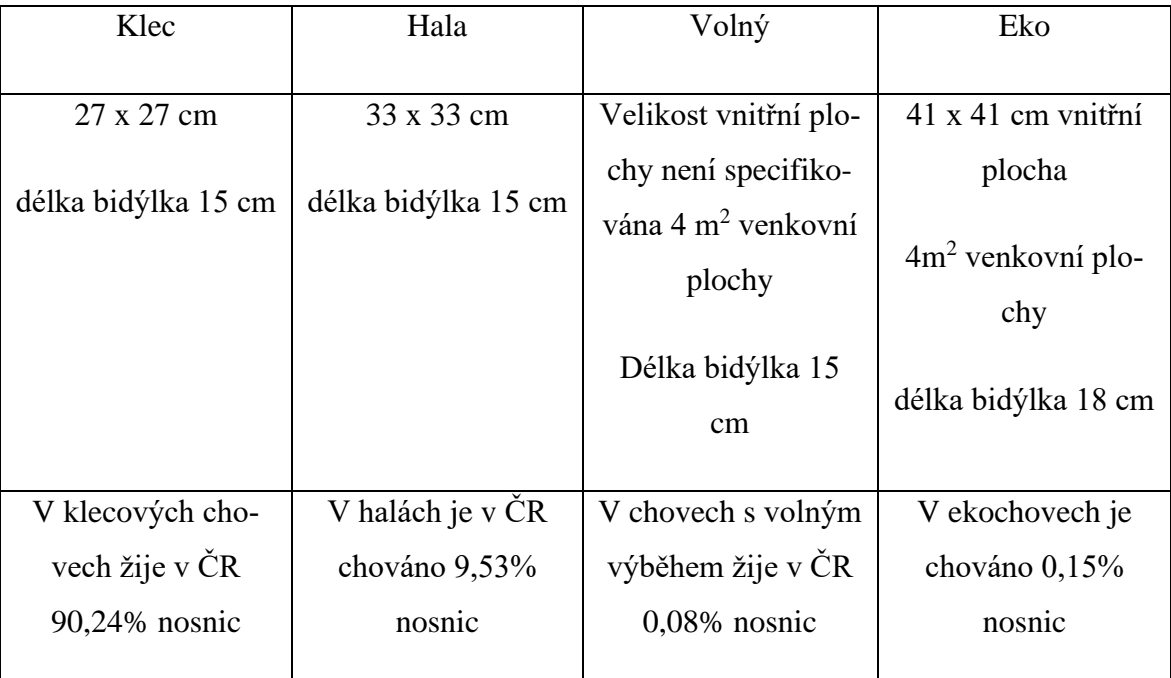

*Tabulka 1 – Přehled životních podmínek slepic. Zdroj: https://dtest.cz/*

# <span id="page-20-2"></span><span id="page-20-0"></span>3.5 **Systém automatizace velkochovu**

Po konci druhé světové války se v České republice začala zakládat jednotná zemědělská družstva a drůbežářské podniky. Slepice byly chovány volně na podestýlkách. S rostoucí populací bylo nutno zvýšit produkci vajec, podniky byly nuceny začít využívat klecové technologie. Dlouhou dobu byly celosvětově nejrozšířenější klecové baterie, které se montovaly vedle sebe a dokonce i nad sebe. Jejich největší výhoda spočívala ve využití maximálního množství prostor a tím docházelo ke snížení nákladů. Bateriový typ klecí je zobrazen na obr. 5. Tento typ klecí patří k nejvíce zoohygienickým řešením. [18]

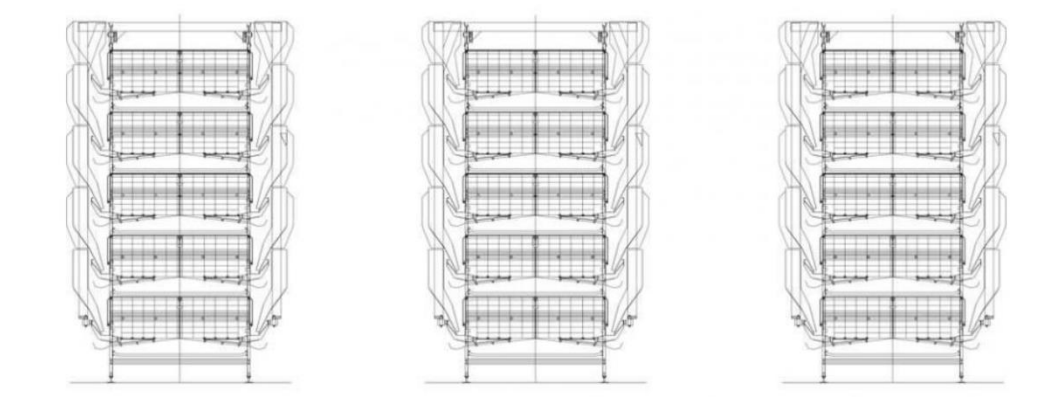

<span id="page-20-1"></span>*Obrázek 5 – Rozvržení klecí. Zdroj: https://web2.mendelu.cz/*

#### <span id="page-21-0"></span>3.5.1 **Technologie pro produkci konzumních vajec**

Minimální požadavky pro chov slepic se v průběhu let značně měnily. V současné době tyto požadavky upravuje v ČR vyhláška 208/2004 Sb. Chovatel má za úkol zajistit minimální požadavky pro projevy přirozeného chování, např. popelení a hrabání. Tyto požadavky mají za následek zlepšující se welfare v chovech. [19]

#### <span id="page-21-1"></span>3.5.2 **Klecové technologie**

#### 3.5.2.1 **Neobohacené klece**

Neobohacené klece jsou klece o malých rozměrech, které obsahují pouze krmení, vodu a zařízení na obrušování drápů. Tento chov byl v celé EU zrušen 1.1.2012. Zrušení tohoto chovu bylo z důvodu bránění slepicím v jejich přirozeném chování. [20]

#### 3.5.2.2 **Obohacené klece**

Obohacené klece mají dostačující podmínky pro chov slepic. Zajišťují přirozené podmínky pro projevy přirozeného chování. Klec musí obsahovat snáškové hnízdo, hřady, krmítko, napáječku a prostor pro popelení a hrabání. Minimální využitelná plocha na každou slepici musí být nejméně 750cm<sup>2</sup>. Každá slepice by měla mít k dispozici 12 cm žlábkového krmítka, přístup ke dvěma 15 cm napáječkám. Stejně jako tomu bylo u neobohacených klecí, musí obohacené klece obsahovat zařízení na obrušování drápů. [21]

#### **Snáškové hnízdo**

Snáškové hnízdo musí být uzavřený prostor, které má dno vyloženo plastovou podložkou. je nutno, aby ve snáškovém hnízdě byla nižší intenzita světla pro klidnější snášení vajec. Na obr. 6 je zobrazeno snáškové hnízdo od firmy Jansen. [20]

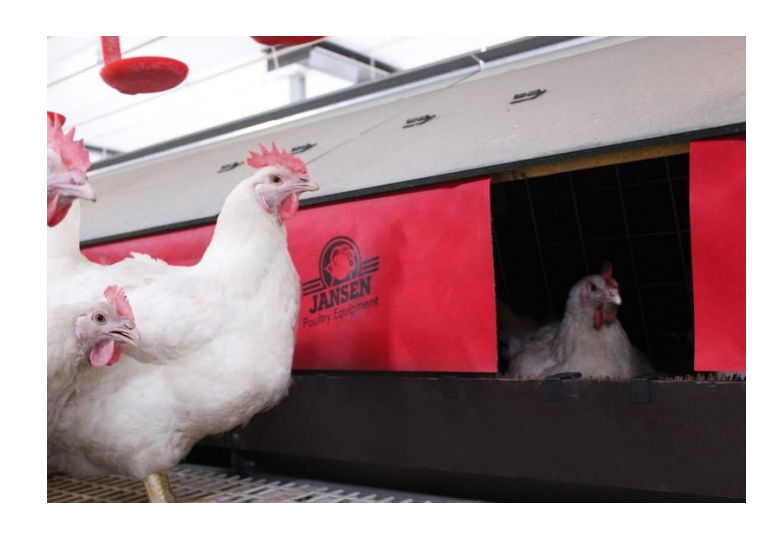

*Obrázek 6 – Snáškové hnízdo. Zdroj: https://agriexpo.online/*

## <span id="page-22-0"></span>**Prostor pro popelení a hrabání**

Prostor pro popelení a hrabání bývá řešen různými způsoby, nejčastějším způsobem je plastová podložka s výstupky, kde se slepice mohou popelit a hrabat. Na obr. 7 je zobrazeno řešení velkochovu. [22]

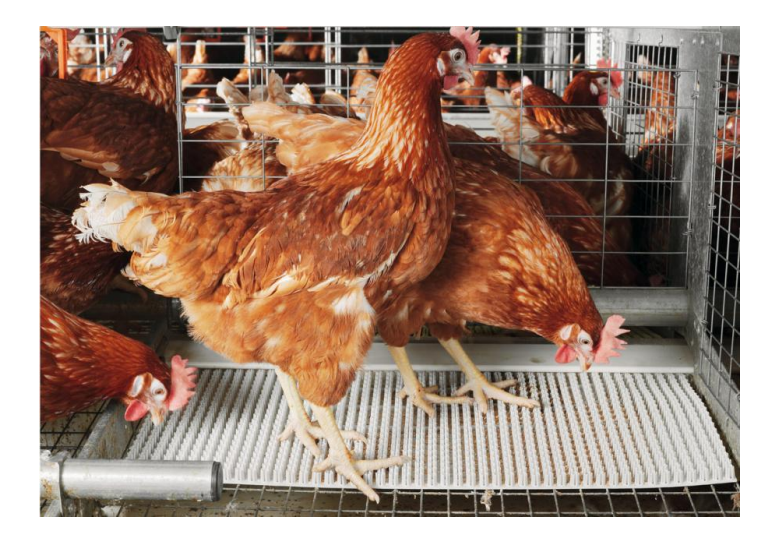

*Obrázek 7 – Zařízení pro popelení a hrabání. Zdroj: https://naschov.cz/*

## <span id="page-22-1"></span>**Obrušování drápů**

Každá klec musí obsahovat zařízení na obrušování drápů, díky čemuž se zamezí nechtěnému poranění slepic navzájem. Zařízení pro obrušování drápů je zobrazeno na obr. 8. [23]

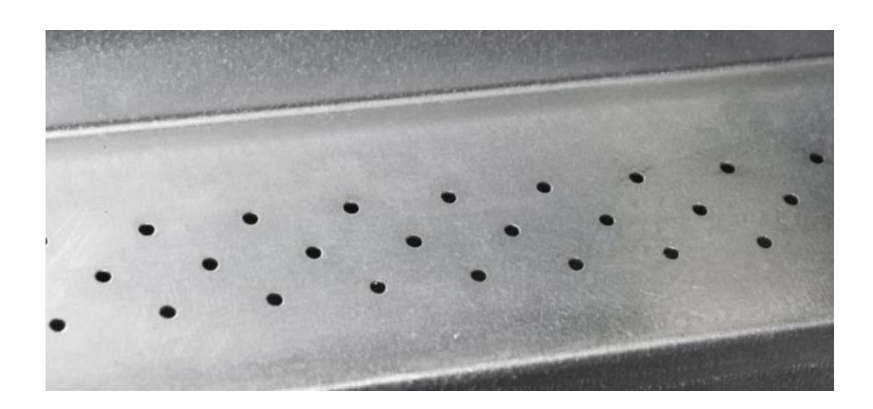

*Obrázek 8 – Zařízení na obrušování drápů. Zdroj: http://web2.mendelu.cz*

## <span id="page-23-0"></span>**Systém pro sběr vajec a trusu**

Pod každou klecí putují dva dopravníkové pásy. Díky drátěným klecím trus propadá na dopravníkový pás a je odvážen ven. Druhý pás má za úkol sesbírat vejce za pomoci zešikmeného dna klece a dopravit je k zásobníku. Systém, který sbírá trus a vejce ve velkochovu, je zobrazen na obr. 9. [24]

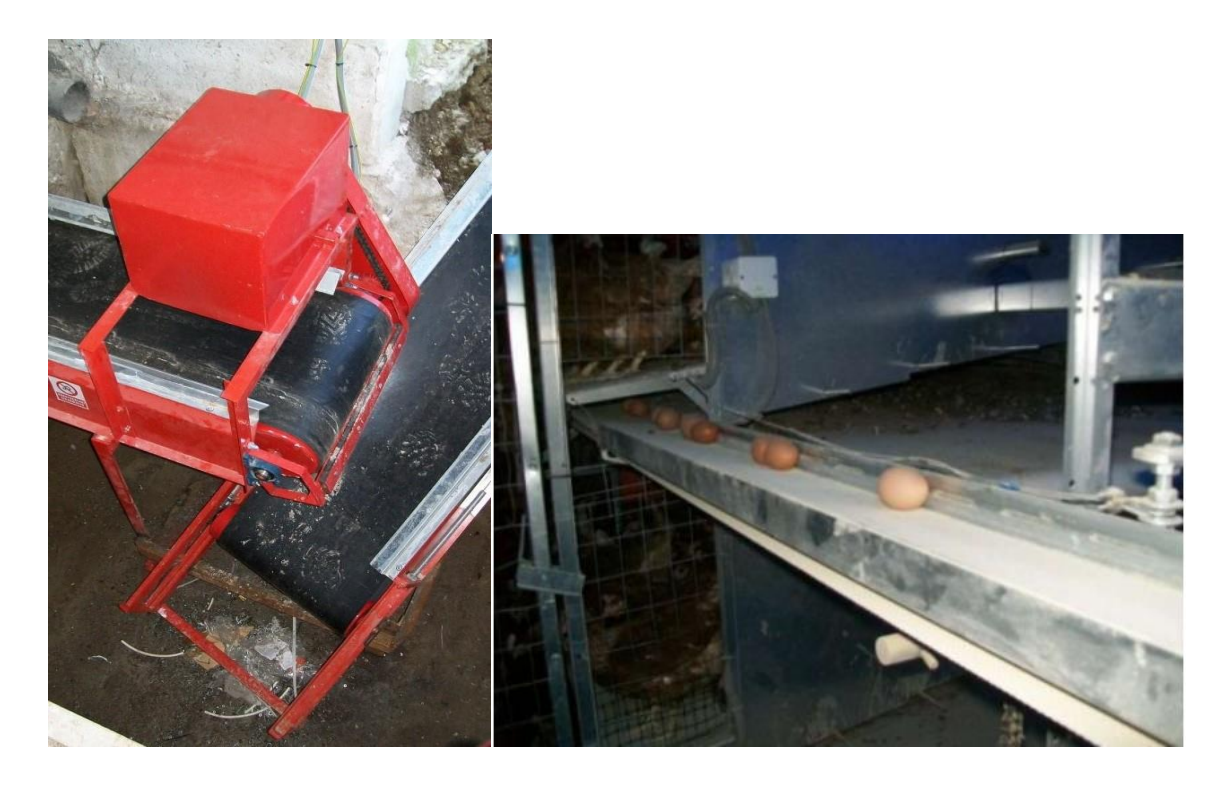

*Obrázek 9 – Zařízení pro sběr vajec a trusu. Zdroj: https://adoc.tips*

<span id="page-23-1"></span>Linka pro automatický sběr vajec je vyrobena z pozinkovaných drátěných prvků, plechů a příslušných dopravníků. Pás dopravníku je natřen elektrostatickým nátěrem proti usazování prachu. Sběrný pás je v každém patře umístěn podélně ke klecím. Sběrný pás má za úkol se intervalově posouvat, aby nedocházelo k rozbíjení a hromadění vajec. Drátěná část dopravníku je konstruována k prevenci proti rozbití, nebo znečištění vajec. Vejce nesmí být vlhká, když doputují na pás. Proto je zde napnutý drát, který zachycuje vejce a uvolňuje je v pravidelných intervalech. Pro bezproblémové fungování pásu je nutné čistit dopravní pás od peří a nečistot a kontrolovat napnutí pásu společně s mazáním ložisek. [24]

#### <span id="page-24-0"></span>3.5.3 **Alternativní technologie chovu**

Slepice jsou zde ustájeny volně, ale stejně jako u klecových technologií, je podmínkou aby byly zajištěny podmínky pro přirozené chování. Za předpokladu, že se chovatel rozhodne kombinovat chov na podestýlce v kombinaci s rošty, je povinen postarat se o to, aby byla minimálně 1/3 haly tvořena podestýlkou. Rošty zvyšují zoohygienu, trus propadne do prostoru pod roštem a drůbež k němu nadále nemají přístup. Pro snášení vajec se zde využívají skupinová snášková hnízda. Mají zešikmené dno a sběr se též provádí automaticky.

Alternativní technologie musí být v souladu s legislativou. Na metr čtvereční může být ustájeno maximálně 9 ks slepic, každá slepice musí mít 10 cm žlábkového krmítka, 15 cm hřad a na jeden metr čtvereční snáškového hnízda může být maximálně 120 ks slepic. V České republice se v chovech, které jsou alternativní chová přibližně 10% registrovaných slepic. [25]

## <span id="page-24-1"></span>3.5.4 **Podestýlkové chovy v kombinaci s rošty**

Chovy na podestýlce mohou být kombinovány i s venkovními výběhy. Tento typ chovů v ČR není příliš rozšířený. Typický podestýlkový chov kombinovaný s rošty je zobrazen na obr. 10.

<span id="page-24-2"></span>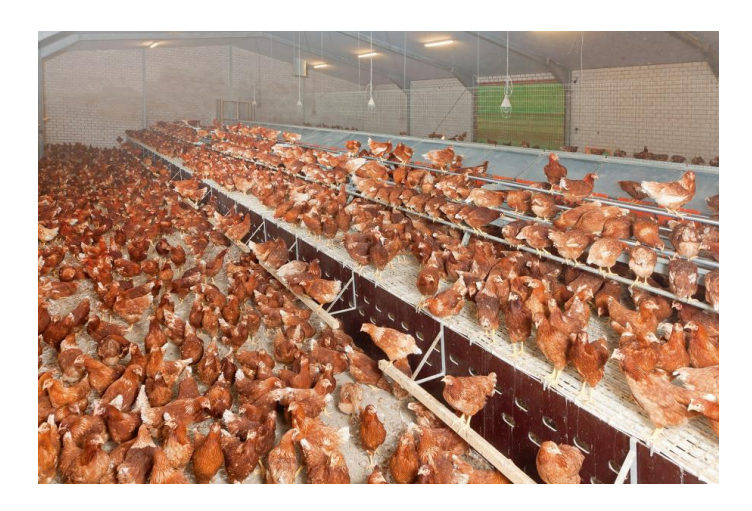

*Obrázek 10 – Podestýlkový chov s roštem. Zdroj: https://topagrar.com/*

#### <span id="page-25-0"></span>3.5.5 **Voliéry**

Jako u předešlých technologií, tak i zde musí být min. 1/3 tvořena podestýlkou. Konstrukce může dosahovat max. 4 podlaží. Voliéry jsou zobrazeny na obr. 11. V jednotlivých klecích musí být podle zákona umístěna krmítka, napáječky a snášková hnízda. [26]

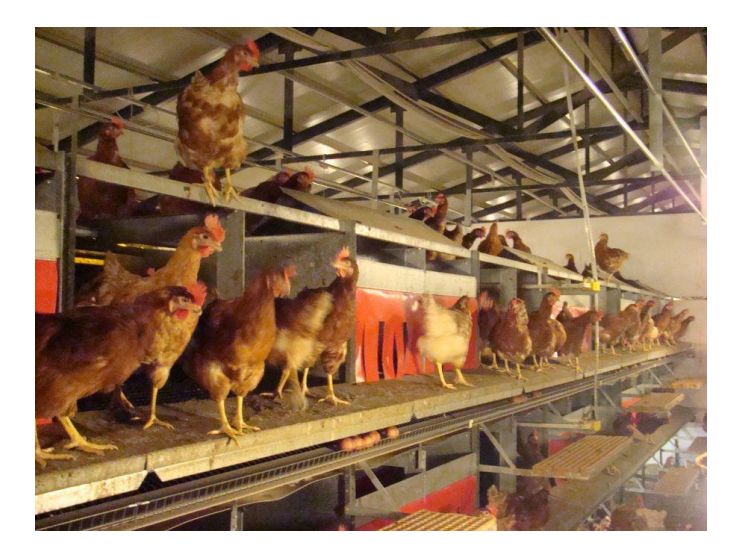

*Obrázek 11– Voliéry. Zdroj: https://agrico.cz/*

## <span id="page-25-3"></span><span id="page-25-1"></span>3.6 **Chov v domácích podmínkách**

Do projektu hobby farmy je dobré zakomponovat snáškové hnízdo, které je dobře zajištěno a má uvnitř tlumené osvětlení. Greg M. Cronin, Paul H. Hemsworth a John L. Barnett učinili na Univerzitě v Sydney výzkum, který prokázal, že slepice, které měly k dispozici hnízdní boxy, měly nižší hladinu stresového hormonu, než slepice, které žádné místo pro odpočinek neměly. Tento stav má velký dopad na psychiku zvířete a jeho produkci vajec. Dobře konstruované snáškové hnízdo poskytne pocit bezpečí a zajistí i větší produkci vajec. [27]

V domácích podmínkách je dobré mít nejméně 3 kusy slepic, konstatuje odborník Josef Dvořák. Kdyby došlo k úhynu jedné z nich, zbudou alespoň dvě slepice a nebude to mít tak velký dopad na jejich psychiku. Pro domácí chov, je dobré mít jednoho kohouta, aby hejno mělo přirozené složení. Kohout zároveň ochrání slepice před predátorem. [28]

#### <span id="page-25-2"></span>3.6.1 **Slepičí les**

Pro slepičí les jsou nejvíce vyhovující lehká plemena slepic. Tato plemena jsou mnohem více soběstačná a dokáží snadněji hledat potravu. Pro slepičí les jsou typické keře a pestrá směsice bylin, které zvířatům poskytují potravu po většinu roku. Promyšlenou kombinací oplocení, stromů a kurníku lze vytvořit ekosystém, který do jisté míry může fungovat v bezúdržbovém režimu. Bezúdržbovost nebude nikdy absolutní, z velké části záleží na schopnostech, znalostech farmáře, který navrhuje rozlohu slepičího lesa. [29]

Největším zdrojem proteinů jsou ve slepičím lese červy, žížaly a hmyz, který se nachází pod tlejícím listím, které se každý rok vrství pod větvemi stromů a keřů. Jako rostlinná potrava pro drůbež slouží kopřivy, čekanka, vojtěška, jetel, svízel, šťovík, pampelišky a řada dalších bylin dostupných v slepičím lese. [30]

Systém slepičího lesa spočívá v napodobení přirozených ekosystémů. Slepice se převážně živí hmyzem, semeny, plody a rostlinami, které samy najdou ve výběhu. Živiny do půdy vrací v podobě trusu, čímž zajistí hnojení stromů a keřů nacházejících se ve výběhu. [29]

#### <span id="page-26-0"></span>3.6.2 **Ochrana před predátory**

V Česku se nejčastěji setkáváme s potkany, liškami, kunami a ve velké většině případů s dravými ptáky. Takovýmto predátorům nedělá problém vybít i celé hejno. Venkovní chov je tedy zásadním problémem. [31]

Nejzásadnější metodou pro zamezení úhynu slepic zapříčiněného predátory, je dobře utěsněný kurník, do kterého se slepice na noc zavírají. Nově pořízené slepice se zhruba do jednoho týdne naučí samy chodit do kurníku s blížící se nocí. Rozhodně se vyplatí zainvestovat do oplocení výběhu, popř. do elektrického ohradníku. [32]

Další mechanická řešení proti predátorům jsou pasti. Velká většina pastí je ale nelegálních, příkladem jsou jestřábí koše. [31] Oplocený ohradník, nebo voliéra ochrání slepice před většími predátory a zamezí slepicím uniknout z výběhu, kde by se staly snadným cílem pro většinu predátorů.

Další variantou pro boj proti predátorům jsou chemická řešení, kam spadají různé toxické jedy či postřiky. Tomuto řešení je lepší se vyhnout, mohou zamořit ekosystém a jeho okolí. Drůbež, která se dostane do kontaktu s chemickým řešením pro boj proti predátorům, končí většinou smrtí. [33]

#### <span id="page-26-1"></span>3.6.3 **Kurník**

Velikost kurníku je odvislá od předpokládaného počtu kusů drůbeže. Optimální prostor pro jeden kus je přibližně 0,5 metru čtverečného. Dále musíme brát v potaz povětrnostní podmínky, které mají vliv na teplotu uvnitř kurníku. Kurník situujeme na jih až na jihovýchod. Nedílnou součástí dobře vystavěného kurníku je okno, které propouští světlo do kurníku. Dobře vystavěný kurník by měl obsahovat snůšková hnízda, která by měla být umístěna přibližně 50 cm na podlahou. Na jedno snůškové hnízdo může připadat maximálně 5 slepic. Hřady pro slepice by měly být od sebe vzdálené zhruba 40 cm a tloušťka hřady by měla být 2,5 cm. Materiál použitý pro hřady by měl být nejlépe ze standardní dřevěné latě. Neměla by se používat železná kulatina, protože při spánku vystavuje hrudní koš slepic tlaku, kost se deformuje, zvíře má otlaky a může dojít až k pohmoždění. [32]

## <span id="page-27-0"></span>3.7 **Hobby farma**

Za hobby farmu se považuje malý zemědělský podnik, nebo farma, která svojí rozlohou nepřesáhla 10 akrů půdy a její příjem není pro farmáře hlavním zdrojem příjmů. Majitelé, nebo vlastníci hobby farem mají jako zdroj příjmů, důchod či důchodový příjem. [34]

Hobby farmáři mohou mít hodně peněz na investice do svých zemědělských podniků, ale ve srovnání s komerčními farmáři, nejsou hobby farmáři obvykle poháněni primárním cílem soběstačnosti. Pokud se farmář stává absolutně soběstačný, nejedná se už o hobby farmu. [2]

Hobby hospodaření může dojít až k přechodu na komerční hospodaření. Pokud farmář své produkty prodává, jeho příjem by neměl překročit 20 000 Kč ročně. Po překročení této částky je farmář povinen svůj příjem zdanit. [1]

## <span id="page-27-1"></span>3.8 **IoT technologie pro řešení hobby farem**

#### <span id="page-27-2"></span>3.8.1 **Vývoj technologií IoT**

Za první IoT věc je v literatuře považován topinkovač Johna Romkeye. Tento topinkovač byl navržen pro výstavu Interop v roce 1990. John Romkey na výstavě představoval svůj vynález tak, že vložil několik chlebů do toustovače a přes počítač ho zapnul. Tímto vynálezem chtěl Romkey představit fungování věcí, které by v budoucnu mohly být připojeny k internetu. Pro termín, který by vystihoval danou technologii, nebylo vymyšleno slovo ještě 9 let. [35]

Roku 1999 byl už použit samostatný pojem ,,Internet věcí". Použil ho Kevin Ashton ve své prezentaci pro společnost Procter & Gamble. Ashton v prezentaci popsal systém, ve kterém byly přirovnány senzory, které se chovaly jako oči a uši počítače. [36]

V roce 2000 byla vydána na trh první lednice s připojením k internetu. Lednice měla za úkol inventarizovat police a upozorňovat na vypršení minimální trvanlivosti potravin. Tato lednice stála v přepočtu necelých 448 000 Kč. Postupem času se snižovala cena senzorů, tato technologie začala být dostupnější pro větší množství zákazníků. Po vynálezu inteligentní lednice vyšly na trh např. chytré kávovary na vaření dokonalé kávy, pece na sušenky s přesným načasováním, chytré žárovky atp. [37]

Pojem internet věcí se stával stále populárnější. Proto se Elgar Fleisch, Friedemann Maltern a Sanjay Sarma rozhodli pořádat první IoT konferenci na světě. Tato konference proběhla 26.-28. března 2008 v Curychu ve Švýcarsku. Byla to první konference, která spojila přední výzkumné pracovníky a odborníky z akademické i průmyslové oblasti, aby usnadnila sdílení aplikací, výsledků výzkumu a znalostí v oblasti IoT. [38]

Při výstavbě svého energeticky úsporného domu byl Tony Fadell frustrován omezenými funkcemi, cenou a převážně slabou energetickou účinností poskytovaných termostatů. Opustil tedy svou bývalou práci u Apple a v roce 2010 spolu s Mattem Rogersem založil technologickou společnost Nest, která pracuje na stavbě nejmodernějšího termostatu. [39]

V roce 2014 vydal Amazon na trh Echo. Byl to reproduktor s hlasovým asistentem nazývající se Alexa. S tímto vynálezem začalo mnoho lidí budovat ekosystém chytrých zařízení ve svých domovech. Umístění hlasového asistenta, jako jádra inteligentního domu, mělo několik účinků: lidé začali zkoušet nové technologie, povzbuzovalo je, aby si kupovali další gadgety s internetovým přístupem a tím povzbuzovali vývojáře, aby vytvářeli nové dovednosti a příkazy pro IoT. Téhož roku začala zařízení připojená k internetu převyšovat počet lidí na celém světě. [36]

S narůstajícím počtem zařízení se začaly zvyšovat bezpečnostní hrozby pro zařízení IoT. Výrobci většinou svá zařízení nezabezpečovali skoro vůbec, nebo jen na nízké úrovni. V roce 2016 vznikl malver nazývaný Mirai, který zneužil zranitelnost těchto zařízení a napadl vice než 600 000 zařízení IoT. Vývojáři proto museli přepracovat koncept svých zařízení a začít je připravovat na bezpečnostní hrozby. [37]

#### <span id="page-29-0"></span>3.8.2 **Možnosti pro připojení k IoT zařízení**

## 3.8.2.1 **Lokální sít**

Klasickým příkladem lokální sítě je domácí počítačová síť. Aktivní prvek, kterým je zde klíčový router, který má v sobě zabudovaný přístupný bod pro wifi síť. Do routeru vede kabel, který je spojen se směrovačem s úkolem zacílit internetové připojení. V našem případě jsou k routeru prostřednictvím wifi sítě připojeny zařízení Esp32 a esp32-cam. [40]

#### 3.8.2.2 **Neveřejná IP adresa**

V praxi se málokdy setkáváme s poskytovatelem internetového připojení, který by svým klientům už od počátku poskytoval veřejnou IP adresu. Neveřejná IP adresa pro běžné uživatele je naprosto dostačující, nečiní téměř žádná omezení. Velkou výhodu má neveřejná IP adresa v tom, že je na internetu de facto neviditelná. Váš provider internetové sítě používá směrovač, který je připojený k veřejné síti. Obr. 12 zobrazuje hlavní směrovač. Tento směrovač má za úkol vytvářet lokální sítě. Prostřednictvím těchto lokálních sítí se mohou připojit koncoví uživatelé k internetu. IP adresy koncových uživatelů nemusí být unikátní v rámci celé veřejné sítě, ale jsou unikátní pouze v rámci lokální sítě. Na internetu je tím pádem vidět jen hlavní směrovač s veřejnou IP adresou. [41]

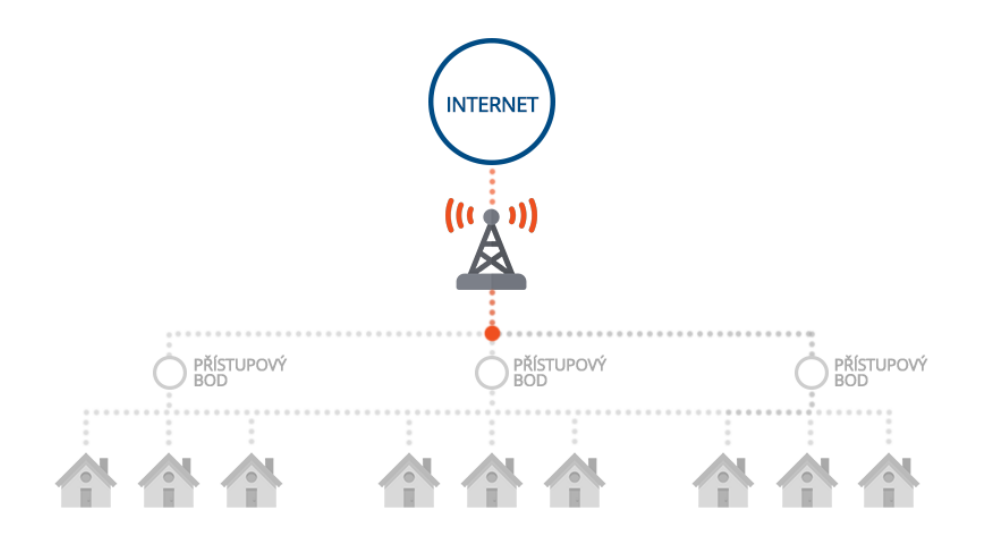

*Obrázek 12 – Připojení neveřejné Ip adresy. Zdroj: http://anetliberec.cz*

## <span id="page-29-1"></span>3.8.2.3 **Veřejná IP adresa**

Jako většina takovýchto projektů, je i tento projekt řešen přes veřejnou IP adresu. Krom zmiňovaného přiřazování adres na lokální síti může přiřadit dokonce i IP adresu veřejnou. Tyto veřejné adresy jsou v rámci celého internetu naprosto unikátní. Nesetkáme se nikdy se situací, že by dvě zařízení měly stejnou veřejnou IP adresu. Hlavní výhoda veřejné IP adresy je v tom, že je přístupná odkudkoliv. IP adresa zařízení nám říká adresu v internetu, prostřednictvím které můžeme k zařízení přistupovat. Celý princip je vyobrazen na obr. 13. Ve výsledku to znamená, že po připojení k IP adrese je možno zobrazit, editovat a sdílet obsah, který je připojený na této síti. V praxi využívají veřejnou IP adresu například stadiony Sparta a Slávia k ovládání inteligentních závlahových systémů. [42]

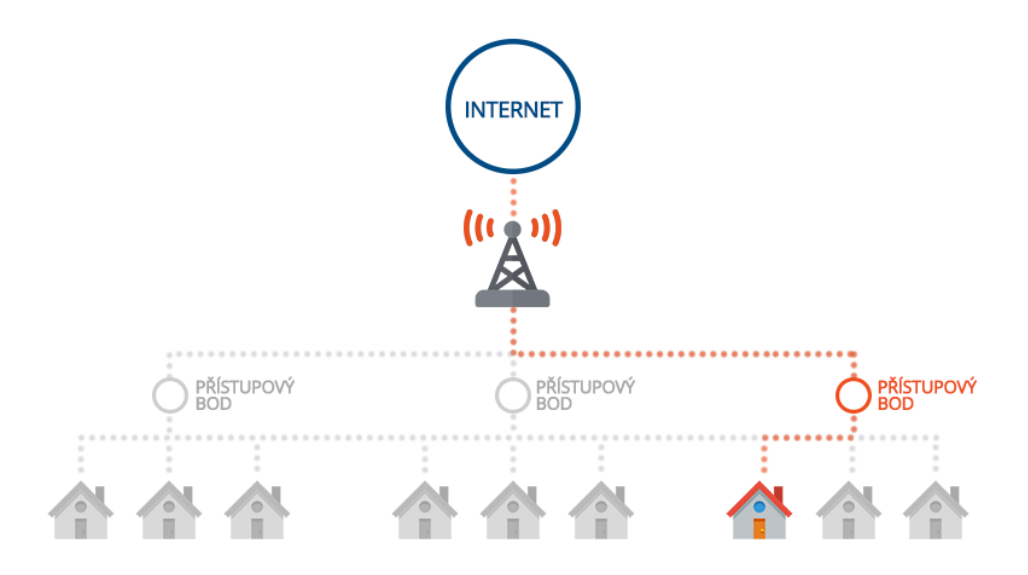

*Obrázek 13 – Připojení veřejné Ip adresy. Zdroj: http://anetliberec.cz*

#### <span id="page-30-1"></span><span id="page-30-0"></span>3.8.3 **Vhodné programovací jazyky**

Obvykle u mikrokontroleru záleží na výkonu. Proto je potřeba vybrat správný programovací jazyk. C a C++ patří mezi nejúčinnější programovací jazyky, které můžeme najít. Jsou rychlé a stabilní, proto jsou dobrou volbou pro mikrokontrolery, jako jsou např. Arduino, nebo ESP32. [43]

Pro Windows aplikace se v posledních letech stal oblíbený C#. je to jazyk několika slov. Obsahuje funkce, které C a C++ nemají a tím pádem umí pomocí pár slov udělat příkaz, který by v C nebo C++ zabral několik řádků. [44]

#### 3.8.3.1 **Programovací jazyk C++**

Historie programovacího jazyka C++ sahá až do roku 1979. Tohoto roku vytvářel svou práci pro získání Ph.D. Bjarne Stroustrup. Jeden z prvních jazyků, se kterými Soustrup pracoval, se nazýval jazyk Simula 67, který primárně sloužil pro simulace. Jazyk Simula 67 – byla verze, se kterou Stroustrup pracoval. Tento programovací jazyk je považován za první jazyk, který podporuje objektově orientované paradigma. Soustrup ve svém výzkumu zjistil, že toto paradigma bylo velmi užitečné při vytváření softwaru, ale jazyk Simula 67 byl pro praktické použití příliš pomalý. První kompilátor C s Classes se nazýval Cfront. Bylo to odvozeno z kompilátoru C zvaného Cpre. Zajímavým bodem je to, že Cfront byl napsán v jazyce C s použitím tříd, což z něj dělá kompilátor s vlastním hostingem. Znamená to tedy, že jde o kompilátor, který se dokáže kompilovat sám. Roku 1993 se od tohoto programovacího jazyku upustilo. Nicméně Cfront měl nejen obrovský dopad na implementaci budoucích kompilátorů, ale i na operační systém Unix. [45]

V roce 1983 byl název programovacího jazyka C s Classes změněn na jazyk s názvem C ++. Bylo zde přidáno spoustu nových funkcí, z nichž za nejvýznamnější můžeme požadovat virtuální funkce, přetížení funkcí, odkazy se symbolem &, konzistentní klíčové slovo a jednorázové komentáře pomocí dvou lomítek. [45]

V roce 1985 byl C ++ implementován jako komerční produkt. V roce 1989 byl znovu aktualizován a přinesl zajímavé změny, jako jsou chráněné statistické členy, jakož to i dědičnost z několika tříd. V roce 1990 byl vydán Annotated C ++ Reference Manual. Stejný rok i kompilátor Turbo C ++ Borland byl vydán jako komerční produkt. [45]

Turbo C ++ přidal spoustu knihoven, které by měly dopad na vývoj C ++. Ačkoli poslední stabilní vydání Turbo C ++ bylo vydáno v roce 2016, kompilátor je používán do teď. V roce 1998 vydala komise pro normy C ++ první mezinárodní normu pro C ++ ISO / IEC 14882: 1998, která byla neformálně známá jako C ++ 98. [46]

Zahrnutí knihovny standartních šablon mělo též nemalý vliv na rozvoj jazyka C ++. Knihovna standartních šablon začala svůj koncepční vývoj v roce 1979. V roce 2003 výbor reagoval na problémy, které byly hlášeny s jejich standardem z roku 1998. Odpovídajícím způsobem byl tento standard upraven. Pozměněný jazyk byl nazýván  $C + 03$ . [47]

TR1 byla technická zpráva vydaná roku 2005 komisí pro standardy C++, která podrobně popisuje různé funkce, které jsou přidány do nejnovějšího standardu C ++. Nový standard byl neformálně označován jako C ++ 0x, protože se očekávalo, že bude vydán před koncem první dekády. Vyšel ale až teprve v první polovině roku 2011. [46]

Za tuto dobu bylo vydáno několik technických zpráv a někteří kompilátoři začali experimentálně podporovat nové funkce. Dokončený nový standard C ++ byl neformálně nazývaný C++ 11. Projekt knihovny Boost významně ovlivnil nový standard a některé nové moduly byly odvozeny přímo z odpovídajících knihoven Boost. [47]

Některé z nových funkcí zahrnovaly např. podporu regulárních výrazů, standardní podprocesovou knihovnu, automatické klíčové slovo, nové třídy kontejnerů. [47]

#### 3.8.3.2 **Programovací jazyk C#**

Během vývoje rozhraní .NET Framework byly knihovny tříd tvořeny pomocí kompilátoru kódu spravovaného Simple Managed C (SMC). V roce 1999 vznikla skupina vedená Andersem Hejlsbergem, která vytvořila objektově orientovaný programovací jazyk podobný jazyku C, který byl označován jako COOL. Jméno tohoto programovacího jazyku muselo být v roce 2000 změněno z důvodu ochranných známek na jazyk C #. [44]

Jazyk C # byl velmi podobný jazyku Java. Proto se není čemu divit, že tvůrce jazyku Java, James Gosling tvrdil, že C # je kopií Javy s odstraněnou bezpečností, spolehlivostí a produktivitou. [48]

V roce 2005 byl vydán C # 2.0. Oba jazyky se při implementaci generik vydaly odlišnými cestami. V jazyce java jsou generika implementována spíš jako funkce syntaxe jazyka, kdežto v jazyce C # jsou generika implementována jako prvotřídní generické objekty. [48]

V roce 2008 byla vydána nová verze C # 3.0 a byla přidána rozšíření LINQ, aby bylo možné kódovat funkčním způsobem pomocí výrazů lambda. LINQ byl v té době velice průlomový a se standardizovanou deklarativní syntaxí dotazu výrazně usnadnil dotazování na různé zdroje dat, jako jsou např. databáze, kolekce a xml. Tato verze přináší také rozšíření v podobě deklarování implicitních proměnných pomocí klíčového slova var. Var používá přiřazenou hodnotu k určitému datovému typu. Po přiřazení hodnoty se datový typ nemůže změnit. [44]

Ve verzi C # 4.0, která vznikla v roce 2010, byly zavedeny dynamické objekty které se používají především k volání dynamických jazyků. Byly zde také zavedeny volitelné parametry a pojmenované argumenty. Pokud použijeme pojmenované argumenty spolu s volitelnými parametry, pojmenované argumenty usnadní vynechání parametrů metody, vynechané volitelné parametry obdrží své výchozí hodnoty. [44]

V roce 2011 byla představena verze c # 5.0, kde byl zaveden zcela jednodušší a méně kódově náročný způsob implementace asynchronních hovorů, kde se používají asynchronní klíčová slova. Asynchronní volání metod znamená, že můžeme uvolnit UI, když se provádí dlouhotrvající úloha. [49]

Bylo také přidáno spoustu speciální atributů parametrů, které mají pomoci v ladění a trasování. [44]

#### 3.8.3.3 **Programovací jazyk C**

C je velmi populární a univerzální programovací jazyk. Jazyk C se hojně používá v mnoha aplikacích, je strojově nezávislý a strukturovaný. C se stal základem pro psaní operačního systému Windows. Dále je základem pro složitější programy jako jsou databáze Oracle, Git a mnoha dalších. Není divu, že se roku 2019 stal druhým nejpoužívanějším jazykem viz. obr. 14. [50]

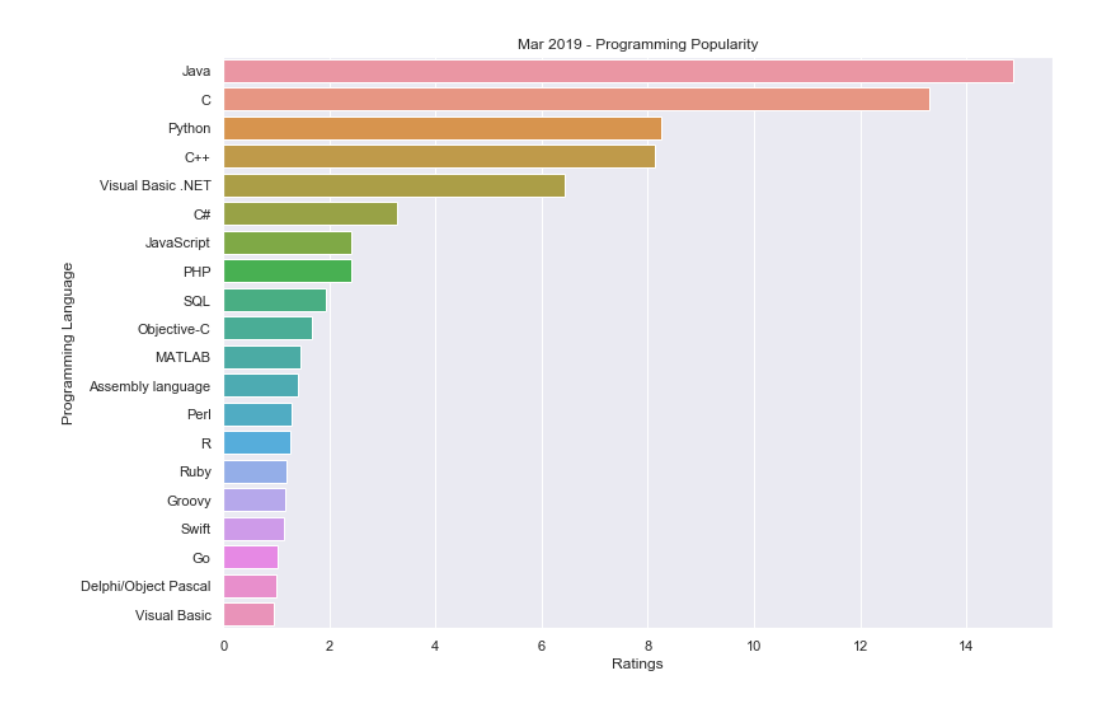

*Obrázek 14 – Nejpoužívanější jazyky v roce 2019. Zdroj: https://towardsdatascience.com/*

## <span id="page-33-0"></span>3.8.3.4 **Jak C funguje**

C je kompilovaný programovací jazyk. Kompilátor je nástroj, který má za úkol kompilovat program a převést jej do objektového souboru, který je strojově čitelný. Po kompilaci spojovací program zkompiluje různé soubory objektů a vytvoří jediný spustitelný soubor pro spuštění programu. Celý cyklus kompilace je znázorněn na obr. 15. [51]

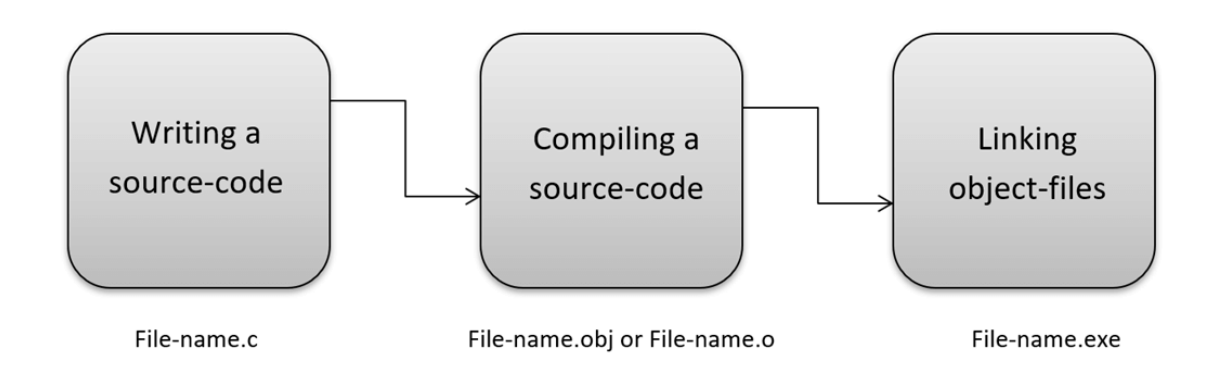

*Obrázek 15 – Provedení programu C. Zdroj: https://guru99.com/*

#### <span id="page-34-1"></span><span id="page-34-0"></span>3.8.4 **EasyEDA**

Je webová sada nástrojů EDA(Automatizace elektronického designu), která umožňuje hardwarovým inženýrům navrhovat, simulovat a sdílet – schémata, simulace a desky plošných spojů. Vzhledem k tomu, že nástroj běží v okně prohlížeče, je ve své podstatě nezávislý na platformě a OS.

EasyEda umožňuje vytvářet a editovat schémata, simulovat SPICE smíšených analogových a digitálních obvodů a vytváření a editaci rozvržení desek plošných spojů, případně výrobu desek plošných spojů. [52]

EasyEDA není ve skutečnosti online. Aplikace funguje díky funkci W3C HTML5 Offline Web Applications. Tím pádem může uživatel stále upravovat změny ve vašem projektu a to bez připojení k internetu. Aby byl však projekt uložen, je potřeba se připojit k internetu a uložit změny na cloud prostřednictvím ikony uložení. Proto se změny nepromítnout na projektu až do doby, kdy jsou manuálně uloženy. [52]

Zprvu je potřeba vytvořit nový projekt. Následně se přidá nové schéma. Otevře se nové okno se dvěma sadami nástrojů. Sady nástrojů jsou podobné, jako v jakémkoliv jiném editoru. Jsou zde: propojovací dráty, sběrnice, úprava tvaru, velikosti desky, atd.

Pro přidání komponentu jsou zde na výběr knihovny, které nám ulehčují práci. Jsou zde většinou vytvořené komponenty od uživatelů, popř. od výrobce. LCSC je spolupracující web s webem EasyEda. je to dodavatel a distributor elektronických komponentů (Po návrhu je možnost všechny komponenty objednat rovnou s deskou).

Další krok je rozvržení PCB z navrhnutého schématu. Po převedení modelu se otevřela nová karta a nová sada pro zakreslení DPS. Pro tyto účely jsou zde obsaženy dvě miniaplikace, z nichž první PCB se zabývá nástroji, jako jsou například: barva, text, atd. Druhá miniaplikace má za úkol vrstvy PCB. Pokud by se uživatel rozhodnul pro více než dvě vrstvy plošného spoje, je potřeba si lehce připlatit.

Obvykle se při kreslení desky plošných spojů nejde obejít bez několika chyb. Od toho je zde možnost EasyEDA DRC (Design Rule Check). Tato utilita provádí kontrolu plošného spoje v reálném čase při kreslení. Pokud dojde k překrytí cest, editor chybu oznámí křížkem v místě kolize.

Posledním krokem je nákup vytvořené desky. Po vygenerování souboru gerber z editoru se otevře nová karta prohlížeče, kde si uživatel výsledný produkt můžeme stáhnout, nebo dokonce zakoupit prostřednictvím partnerského webu www.jlcpcb.com. Za 5\$ je uživatel schnopný nechat vyrobit 10ks desky plošného spoje se dvěma vrstvami a s velikostí až 10 cm x 10 cm. [53]

#### <span id="page-35-0"></span>3.8.5 **Arduino IDE**

Celým názvem Arduino Integrated Development Environment je open-source software, který je multiplatformní. je napsán v jazyce Java, C, C ++. Prostředí bylo vyvinuto převážně pro desky kompatibilní s Arduinem, ale podporuje dokonce i desky třetích stran. Arduino IDE je hlavní program pro úpravu textu používaný pro programování Arduino. Je to textový editor, ve kterém vývojáři píší svůj kód před kompilací a nahráním na zařízení. [54]

#### **První Spuštění**

Po spuštění Arduino IDE a vytvoření nového projektu se zobrazí textový editor s funkcemi setup() a loop() viz. obr. 16. Tyto funkce jsou velmi důležité a bez nich by žádný program nefungoval.

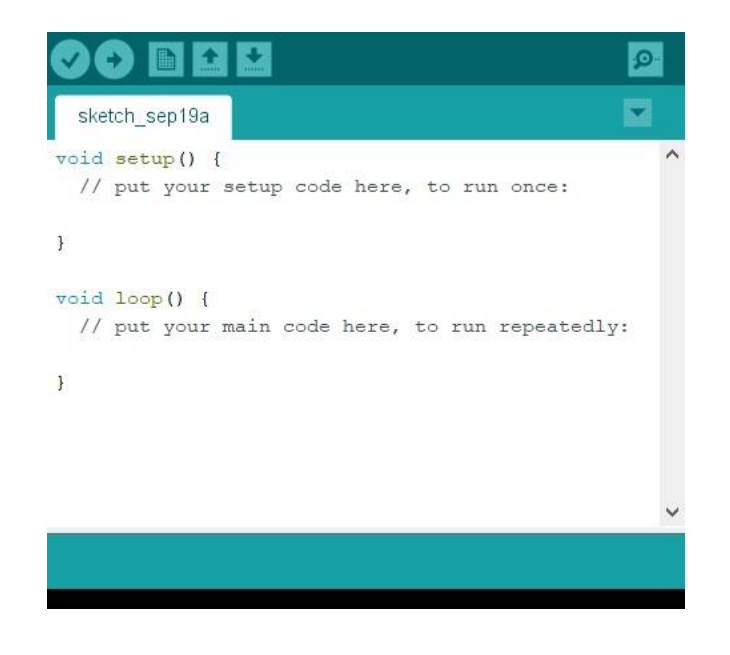

*Obrázek 16 – Funkce setup() a loop(). Zdroj: Vlastní*

## <span id="page-36-1"></span>**Setup**

Funkce setup() je volána při spuštění Sketche a slouží převážně pro přidání knihoven do projektu, inicializaci proměnných, nastavení pinů atd. Tato funkce se za celý běh programu spustí jen jednou při zapnutí desky, nebo restartu. [55]

#### **Loop**

Funkce loop() provádí přesně to, co její název napovídá, běží ve smyčce. Po vykonání funkce setup() program přechází k provádění určitého cyklu programu. Program schopný reagovat na změnu. Slouží k ovládání desky v běhu programu. [56]

## <span id="page-36-0"></span>3.9 **Inteligentní farma**

Inteligentní farma, často také "digitální farma" nebo "chytrá farma", je taková farma, která zajišťuje optimální prostředí pro pohodlný chod farmy. je efektivní ekonomicky, energeticky i z hlediska působení na vnější prostředí a umožňuje víceúčelové použití. Inteligentní farma má za cíl snížit časovou náročnost, zvýšit efektivitu a snížit náklady na provoz. [57]

Realizace inteligentní farmy začíná projektem, který definuje rozsah celého řešení, které bývá modulární. Srdce celé farmy je centrální systém, který má za úkol pomoci automatizovat provoz farmy. Ovládání a řízení by mělo být velmi jednoduché a intuitivní.

Jedním z rostoucích trendů je v inteligentním zemědělství sledování hospodářských zvířat. I když jsou lokalizační senzory nyní široce dostupné, nejnovější sledovací senzory v zemědělství umožňují mnohem více funkcí a širší využití, než jen lokalizaci polohy.

Nejnovější inteligentní zařízení umožňují zobrazení přehledu o tělesné teplotě, pulsu a aktivitě hospodářských zvířat. Zemědělci využívající IoT používají tato zařízení k identifikaci nemocných zvířat nebo k příjmu informace o porodu těhotného zvířete. Některé dražší senzory mohou dokonce detekovat, kdy zvířata vstoupila do agitovaného stavu kvůli nedalekému dravci. [58]

## <span id="page-37-0"></span>3.10 **Dosavadní řešení inteligentních farem**

#### <span id="page-37-1"></span>3.10.1 **Meshsing-IoT**

Firma Meshsing-IoT začala vytvářet systém inteligentní farmy, který by se měl starat o částečnou automatizaci. Systém má za úkol řídit teplotu uvnitř kurníku, světlo, vzduch, odvádění tepla, snižování nákladů. je zde výrazně sníženo zapojení pracovníků, kteří jsou potřeba na řízení chodu farmy. Prostřednictvím senzorů a zpětné vazby se výrazně zlepšuje automatizace na kuřecí farmě. Účinnost farmy se zvyšuje při snížení vstupní pracovní síly spolu se snížením chybovosti člověka. [59]

## **Osvětlení**

Světlo je jednou ze základních potřeb téměř všech zvířat. Stmívačový systém MeshIOT řídí intenzitu, vlnovou délku a čas světla. To má příznivý vliv na zlepšení imunity, metabolismu, sexuální zralosti kuřete, produkci vajec a kvalitu spermatu kohoutů. [59]

#### **Sledování teploty a vlhkosti**

Jedním z nejčastějších důvodů onemocnění kuřete je dramatická změna teploty. Systém je schopen udržovat teplotu mezi 20 ° C a 26 ° C s vlhkostí mezi 40% a 70%. Je-li v těchto rozmezích nastavená teplota a vlhkost, tak kuřata mají nejlepší předpoklady pro růst a zároveň se snižuje spotřeba krmiva. Je-li teplota příliš nízká, nebo příliš vysoká, zvyšuje se spotřeba krmiva a klesá úroveň produkce vajec a snižuje se sexuální aktivita. Senzory teploty a vlhkosti mohou efektivně měnit teplotu a odesílat data v reálném čase. Mohou být také nastaveny různé alarmy pro upozornění na měnící se teplotu. [59]

## **Řízení teploty vody a dezinfekce**

Pomocí ponořené UV dezinfekční lampy jsou vyhubeny mikroorganismy z vody. Čidlo měřící teplotu vody a ohřívač jsou propojeny tak, aby mohly poskytovat kvalitní pitnou vodu vhodné teploty. [59]

#### **Monitorování kvality vzduchu**

Hejno produkuje mnoho škodlivých plynů, jako jsou amoniak, sirovodík a metan, zvyšuje oxid uhličitý a snižuje kyslík. Oxid uhličitý by v hale neměl překročit 600 ppm. Má to negativní vliv na fyziologickou funkci kuřete a jeho imunitu.

Aplikace MeshIOT může automaticky spouštět a vypínat odsávací ventilátor, topná zařízení, chladící zařízení a korigovat rovnováhu vzduchu za pomoci snímačů teploty vlhkosti. [59]

#### **Monitorování hluku a hudební terapie**

Může zde být mnoho faktorů ovlivňující hluk, ať už jde o hluk strojově generovaný, tak o samotný hluk kuřat. U kuřat by hluk neměl překročit 85 dB. Zvukové vlny s vysokou intenzitou mohou silně stimulovat nervy kuřat a způsobit paniku v kurníků, zranění, až případné pošlapání.

Hlukový senzor MeshIOT monitoruje šum v reálném čase a může zaslat na koncové zařízení informaci o náhlém zvuku s vysokou intenzitou. Správná melodie může mít pozitivní vliv na růst kuřat. Poslech správné hudby může zvýšit rychlost růstu a podpořit produkci vajec.

#### **Video dohled**

Kamerový systém převážně zajišťuje bezpečnost pro farmu a bezpečnost hejna. Prostřednictvím kamer může majitel vzdáleně dohlížet na chod farmy, kontrolovat zaměstnance, kontrolovat kuřata a v neposlední řadě může shromažďovat materiál a ten případně poskytnout koncovým zákazníkům, aby byli obeznámeni s šetrným zacházením se zvířaty. [59]

#### <span id="page-38-0"></span>3.10.2 **Chickdoor**

Roku 2019 vznikl nový projekt Chickdoor. Vojtěch Kolomazník přišel s nápadem na automatické otevírání a zavírání vrátek pomocí hladiny osvětlení. Přes den jsou informace o hladině osvětlení ukládány do řídící jednotky, která čeká na nejvyšší nárůst a pokles osvětlení. Nemělo by se stát, že se dvířka při bouřce, nebo při svitu měsíce otevřou. Pomocí dvou potenciometrů je možné měnit dobu otevření nebo zavření vrátek. Díky hmotnosti necelých 200g by kuřata neměla být poraněna při samovolném zavírání vrátek. [60]

## <span id="page-39-0"></span>3.10.3 **WZHG**

Firma WZHG vyvinula podavač pro automatické krmení drůbeže. Pomocí motoru a šneku uvnitř potrubí dokáže ve velké vzdálenosti krmných pánví od sebe zajistit dostatek potravy pro všechnu drůbež v kurníku. Tento mechanizmus se dá aplikovat jak na menší, tak i velké moderní farmy. Po implementaci zařízení se podstatně sníží pracovní síla potřebná pro obsluhu jednotlivých krmítek. Strojový mechanismus podávání zrní zajistí všem kuřatům správné množství potravy. [61]

## <span id="page-39-1"></span>3.11 **Prodávané systémy pro hobby farmy**

## <span id="page-39-2"></span>3.11.1 **Systém pro krmení**

Automatické krmítko pro slepice ARCUS

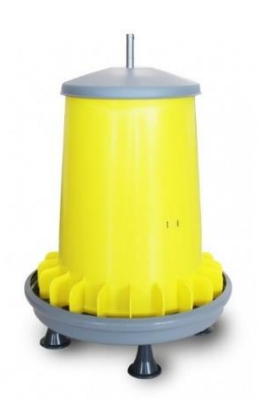

*Obrázek 17 – Automatické krmítko. Zdroj: https://zoodum.cz/*

<span id="page-39-3"></span>Automatické krmítko pro slepice ARCUS , nastavitelné, závěsné. Umožňuje krmit s minimálními pracovními náklady, beze ztrát a s typickou jednoduchostí všech produktů River Systems. Krmítko je znázorněno na obr. 17.

Pro výběr vhodného krmítka pro slepice je třeba kalkulovat u běžně chovaných hybridních nosných (středně těžkých) slepic se spotřebou kompletní krmné směsi cca 120g na ks a den. V případě kombinace s jinými krmivy a doplňky přiměřeně méně. Krmítko AR-CUS je vybaveno dělícími zábranami a speciálně tvarovaným žlábkem, které zamezují vyhazováni a rozhrabávaní krmiva.

## **Parametry:**

- tvar krmného žlábku a dělící zábrany proti vyhazování a vyhrabování snižují ztráty krmiva
- zásobník, válec a víko jsou vyrobeny z odolného a kvalitního plastu
- regulace krmné dávky pomocí středové tyče
- může být umístěn nad zemí díky speciálním 65 mm vysokým nožičkám
- otvor v horní části tyče umožňuje zavěšení automatu

Cena: 364 Kč

Zpracováno dle: [62]

## Krmítko nášlapné z pozinkovaného plechu s plastovým

<span id="page-40-0"></span>nášlapem

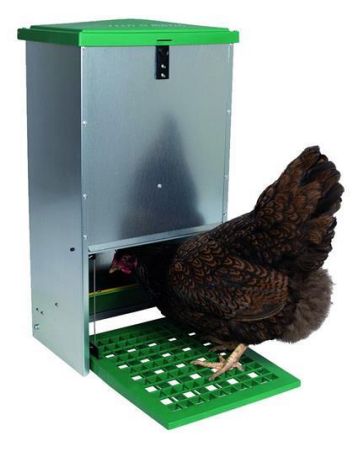

*Obrázek 18 – Nášlapné krmítko. Zdroj https://kamir.cz*

Pozinkované kovové automatické nášlapné krmítko pro slepice s plastovou násypkou a plastovým víkem. Krmítko je vyrobeno tak, že se žlábek s krmivem otevře pouze při dosednutí drůbeže na přední nášlap viz. obr.18. Pokud se tak nestane, zůstává krmítko zavřené, aby krmivo nemohli vyžírat hlodavci, ptáci či další škůdci. Nejdůležitější vlastností je, že krmivo zůstává suché a chráněné.

## **Parametry:**

- Odolnost vůči venkovním podmínkám díky lepší vodotěsnosti.
- Krmítko je vyrobeno z plastu a předpokládá se, že bude mít zaoblené rohy. Šance na růst plísní se proto výrazně snižuje.
- Speciální forma krmného žlabu zajišťuje, že se zvířata nemohou poškrábat nebo zranit. Toho je dosaženo přítomností přepážek a speciální hranou.
- Snadnější plnění a doplňování, jakmile se víko po otevření otevře ve svislé poloze. Po opětovném stisknutí víka se víko automaticky zablokuje.
- Velmi trvanlivý plastový nášlap, na kterém se nemohou hromadit exkrementy.
- Pozinkované plechové díly mají tloušťku 1 mm. Díky tomu je automat stabilním.
- Jelikož je žlabová část krmítka vyrobena z plastu, krytka snižuje hlučnost. Kov na plastu vytváří menší hluk než kov na kov.

Cena: 1810 Kč

Zpracováno dle: [63]

## <span id="page-41-0"></span>3.11.2 **Systém pro zavírání vrátek**

## Kerbl automatické zavírání kurníku do 2,5 kg

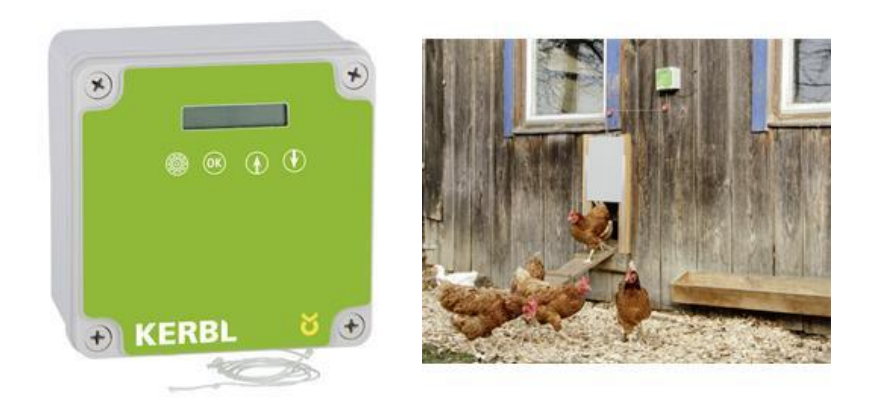

*Obrázek 19 – Automatické zavírání vrátek. Zdroj: https://kamir.cz*

<span id="page-42-0"></span>Automat na otvírání a zavírání dvířek ke kurníku má různé funkce pro otevírání a zavírání:

- ovládání závislé na denním světle se snímačem světla
- časově závislé řízení, může rozlišovat mezi všedními dny a víkendy
- ruční ovládání na přístroji nebo prostřednictvím připojeného spínače

Automatická dvířka ke kurníku jsou vybavena bezpečnostními prvky. Časové zpoždění světelného signálu brání nežádoucímu otevření např. bleskem. Pokud dvířka narazí na zvíře, tak se proces zastaví, a pak se opakuje. Celý systém fungování v praxi je zobrazen na obr. 19.

Cena: 3390 Kč

Zpracováno dle: [64]

# Automatické zavírání kurníku PREMIUM 1 kg

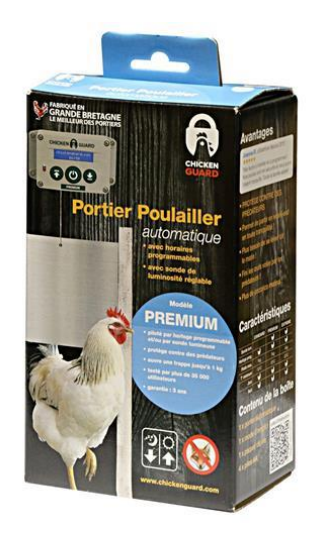

*Obrázek 20 – Automatické zavírání vrátek. Zdroj: https://kamir.cz*

<span id="page-43-1"></span>Jednoduchá instalace do kurníku bez komplikovaného zapojení. Systém má ovládání dvířek s naprogramováním času pro otevření a zavření, snímač polohy dvířek, indikátor slabé baterie, světelný senzor. Přístroj je napájen pomocí tužkové baterie 4x AA (součástí balení) a maximální váha dvířek nesmí překročit 1 kg. Oproti typu Standard má otvírání a zavírání dvířek pomocí světelného senzoru (soumrakového spínače). Prodávaný systém je vyobrazen na obr. 20.

- ovládání závislé na denním světle se snímačem světla
- časově závislé řízení, může rozlišovat mezi všedními dny a víkendy
- ruční ovládání na přístroji nebo prostřednictvím připojeného spínače

Životnost baterií je cca 6 měsíců.

Cena: 4820 Kč

Zpracováno dle: [65]

## <span id="page-43-0"></span>3.12 **Shrnutí**

Bylo zjištěno, že dosavadní komerční řešení nejsou dostačující. Farmáři, kteří by se chtěli téměř naprosto oprostit od časového vytížení svých farem, by museli do zařízení investovat velké množství peněz, které většinou jako hobby farmáři nemají.

Pro maximální bezpečí drůbeže je žádoucí oplotit výběh, který zamezí větším predátorům dostat se do kontaktu s drůbeží. Jako ochrana před menšími predátory by měl sloužit především dobře utěsněný kurník, který zároveň zabrání v zimních obdobích prochladnutí drůbeže.

Dále bylo zjištěno, že jako nejvýhodnější plemena s největší snůškou jsou plemena hybridní. Tato vyšlechtěná plemena dokáží snášet vejce i v těžkých zimních podmínkách. U ostatní plemen bylo prokázáno, že se v zimních obdobích jejich snůška rapidně snížila, nebo plemena dokonce přestala snášet úplně.

Jako základ pro řízení inteligentní farmy se nejlépe hodí deska ESP32, která má velké množství vstupních a výstupních pinů a mnohonásobně větší interní paměť než ostatní desky. Programovací jazyk je pro desky ESP nejvíce využíván jazyk C++. Desky ESP jsou schopny využívat knihovny pro práci stejně tak, jako všechny druhy Arduina.

# <span id="page-45-0"></span>**4 Vlastní práce**

## <span id="page-45-1"></span>4.1 **Použité komponenty**

## <span id="page-45-2"></span>4.1.1 **ESP32**

Moduly ESP se v poslední době staly velmi populární díky své ceně a vestavěnému modulu wifi. Platforma ESP32 je založena na mikroprocesoru tensilica Xtensa LX6, který jí umožňuje výpočty i pro složité úkoly. Může pracovat na frekvenci 260 MHz, má 520 Kb RAM a flash paměť s vysokou kapacitou (2 MB +). ESP nabízí širokou škálu zařízení k připojení prostřednictvím různých komunikačních protokolů. Například GPIO, teplotní čidlo, rozhraní SPI, I2S a I2C, SD / SDIO / CE-ATA / MMC / eMMC a další. Schopnost pracovat s vestavěnou Wi-FI učinila tuto platformu velmi preferovanou.

Má firmware, který umožňuje programování MCU nejen v C, ale také v Basic, Python, nebo v Java Scriptu. Tento modul může také pracovat v režimu nízké spotřeby, který umožňuje udržet zařízení v chodu i týdny na jedno nabití. Jako největší výhodou je zde cena srovnatelná s nejnovějšími moduly Arduno. ESP32 např. také svým výkonem desetinásobně převyšuje Arduno UNO. [66]

# **Popis vývojové desky ESP32**

ESP32 Developmentboard má v sobě zakomponovaný jeden z nejvýkonnějších čipů ESP32 od firmy Espressif, který oproti staršímu čipu ESP8266 obsahuje mimo jiné bluetooth a modernější WiFi modul. Procesor, který je zde obsažen XtensaDual-Core 32-bit LX6 600 DMIPS vlastní dvě výpočetní jádra. Starší verze obsahuje pouze jedno výpočetní jádro a SRAM paměť, která má velikost pouze 160 kB. ESP32 převyšuje svého předchůdce dokonce i v počtu pinů, který je více než dvojnásobný. Všechny ESP desky mohou fungovat na knihovnách Arduino. Vývojová deska ESP32 je vyobrazena na obr. 21. [67]

S nevíce vyhovujícími parametry za nejnižší cenu byly objektivně vybrány mikrokontrolery ESP8266 a ESP32. Bylo vytvořeno porovnání mikrokontroleru, které je zobrazeno v tab. 2.

## **Porovnání vývojových desek**

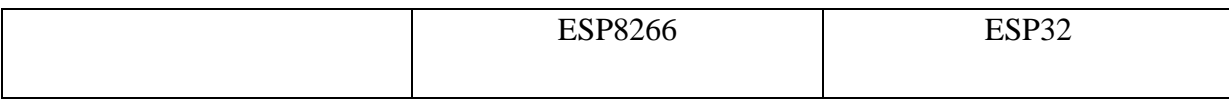

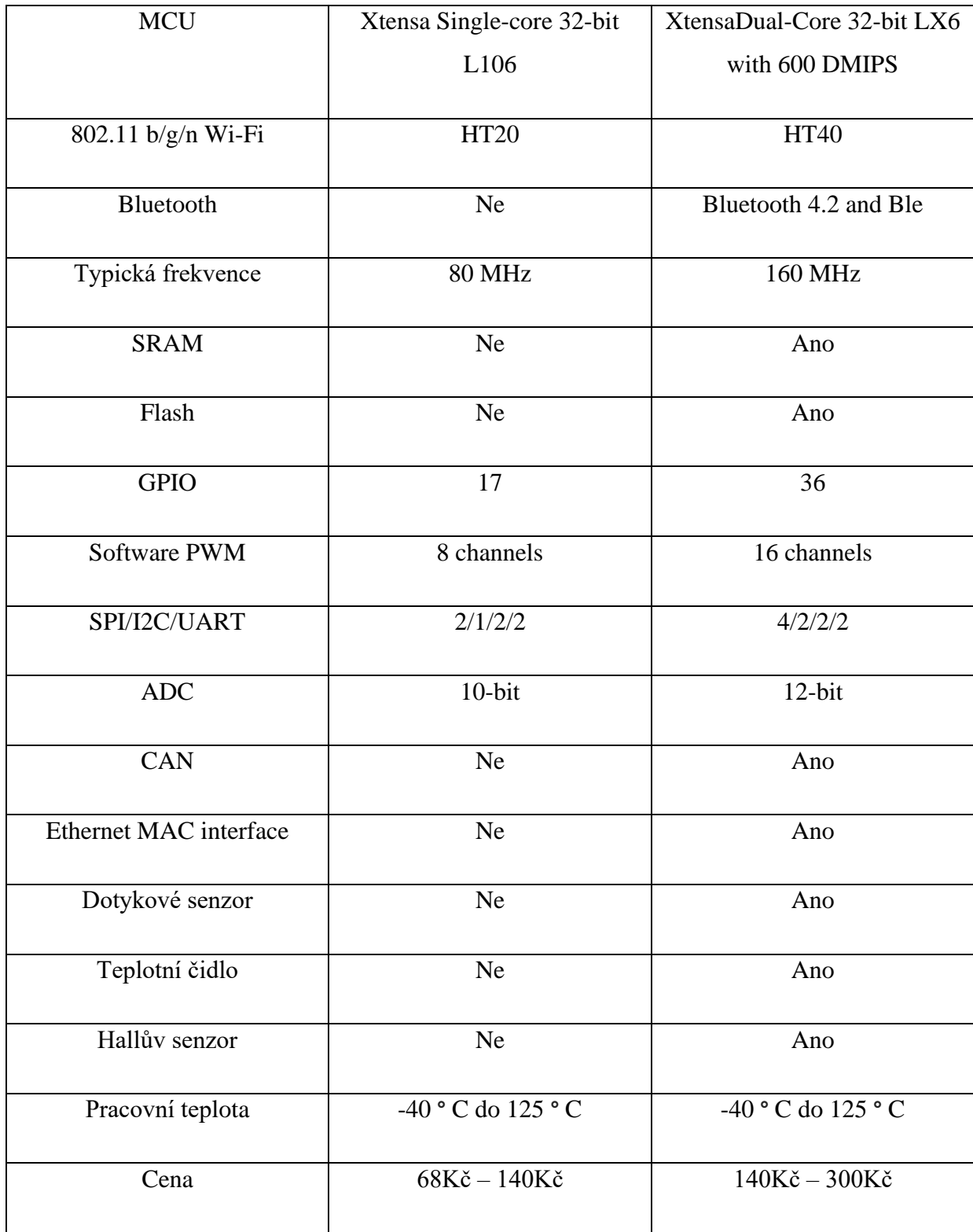

<span id="page-46-0"></span>*Tabulka 2 – Detaily vývojových desek. Zdroj: http://arduinoinfo.mywikis.net/*

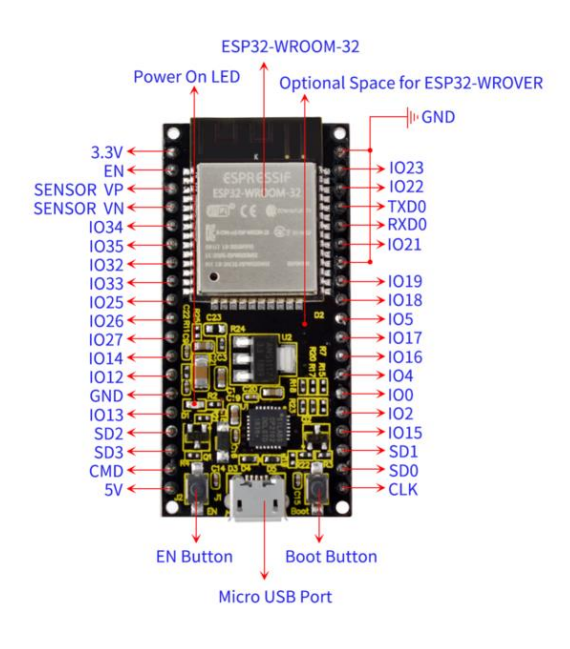

*Obrázek 21 – Esp32 přehled pinů. Zdroj: http://arduinoinfo.mywikis.net*

<span id="page-47-1"></span>Technické detaily

- Mikrokontrolér: modul ESP-WROOM-32
- Čip pro převod USB na sériový port: CP2102-GMR
- Provozní napětí: DC 5V
- Provozní proud: 80 mA(průměr)
- Proudové napájení: 500 mA(minimum)
- Rozsah provozních teplot:  $-40^{\circ} \sim +85^{\circ}$
- Režim WiFi: Station/SoftAP/SoftAP+Station/P2P
- Protokol WiFi:  $802.11 \frac{b}{g/n/e/i}$  (802.11n, rychlost až 150 Mb/s)
- Frekvenční rozsah WiFi: 2,4 GHz  $\sim$  2,5 GHz
- Protokol Bluetooth: splňuje standardy Bluetooth v4.2 BR / EDR a BLE
- Rozměry: 55 mm \* 26 mm \* 13 mm
- Hmotnost:  $9,3 \text{ g}$  [68]

#### <span id="page-47-0"></span>4.1.2 **Krokové motory**

Krokové motory lze považovat za elektromotory bez komutátoru. Typicky jsou všechna vinutí motoru součástí statoru a rotor je buď permanentní magnet, nebo v případě motorů s proměnlivou reluktancí (magnetický odpor) ozubený blok z magneticky měkkého materiálu. Veškerá komutace(přepínání) musí být ovládána externě pomocí ovladače motoru. [69]

Proud, který prochází cívkou statoru vytváří magnetické pole, které přitáhne opačný pól magnetu rotoru. Vhodným zapojením cívek dosáhneme vytvoření rotujícího magnetického pole, které otáčí rotorem. [70]

Krokové motory lze použít v jednoduchých řídících systémech s otevřenou smyčkou. Jsou obecně vhodné pro systémy, které pracují při nízkých zrychleních se statickým zatížením. Pokud je ale krokový motor v řídícím systému s otevřenou smyčkou nadměrně překonáván, veškerá znalost polohy rotoru je ztracena a systém musí být inicializován. [69]

#### <span id="page-48-0"></span>4.1.3 **FTDI převodník**

Převodník FTDI je základní pomůckou pro programování mikroprocesorů, protože obsahuje jak základní rozhraní Rx a Tx, tak signál DTR, který využívá IDE Arduino k aktivaci bootloaderu. Modul lze využít i jako obecný USB na UART převodník pro programování (flashování) malých HW routerů. Jeho využití je zásadní pro komponenty, které nemají USB port a tím pádem je nelze připojit pomocí konektoru k počítači. Velká část FTDI převodníků podporuje 5V a 3.3V rozhraní. je zde hardwarové tlačítko pro přepínání mezi 5V a 3.3V. K PC se připojuje USB mini konektorem. [71]

#### <span id="page-48-1"></span>4.1.4 **Senzor vodní hladiny**

Senzor hladiny vody je to, co říká ovládacímu panelu, že je třeba provést nápravná opatření. Kombinace vysokých a nízkých senzorů se používá k upozornění ovládacího panelu, když jsou hladiny vody příliš vysoké, nebo příliš nízké. Ovládací panel pak automaticky zapne nebo vypne čerpadlo v závislosti na potřebných nápravných opatřeních.

V závislosti na ceně a na výrobci budou mít některé senzory hladiny vody 3 sondy. Zatímco jiné mohou mít až 7 sond. 3 indikátory hladiny vody používají sondy ke správě hladiny vody. je zde obvykle referenční sonda, startovací sonda a plnící stop sonda. Tyto sondy spolupracují na řízení hladiny vody v nádrži. Můžeme zde nastavit nejnižší bod, do kterého má hladina vody jít, než sepne čerpadlo a voda se začne znovu plnit. Plnicí startovací sonda je obvykle stejná jako referenční sonda, aby bylo zajištěno, že čerpadlo začne plnit vodu, jakmile dosáhne svého nejnižšího bodu.

Plovákový systém pro měření hladiny se skládá z plováku, posuvné tyče, magnetu, jazýčkového spínače a závaží. Odolná konstrukce těchto magnetických jazýčkových spínačů zajišťuje dlouhou a bezproblémovou obsluhu. [53]

#### <span id="page-49-0"></span>4.1.5 **Rotační čerpadlo**

Tento mechanismus čerpadla čerpá vodu pomocí rotačního mechanismu. Rotační lopatkové čerpadlo má válcově vyvrtané pouzdro se sacím vstupem na jedné straně a vypouštěcím výstupem na straně druhé. Rotor nese lopatky, aby udržovaly utěsnění mezi rotorem a stěnou válce. Lopatky zachycují kapalinu na sací straně a vedou ji výtlačnou stranou, kde je kapalina vytlačena výstupním potrubím. Rotační čerpadla jsou vhodná nejen na čerpání vody, ale také na olej, nebo pro manipulaci s kapalinami o nižší viskozitě. [72]

#### <span id="page-49-1"></span>4.1.6 **ESP32 cam**

Je malý, nízkoenergetický kamerový modul s čipem ESP32-S. V balení je dodáván s kamerou OV2640. Tento modul v sobě má dokonce slot pro kartu microSD. Díky tomuto slotu jsme schopni ukládat zaznamenaná videa a zároveň díky zabudovanému blesku pořizovat relativně kvalitní fotky ve tmě. Celý modul včetně popisu pinů je zobrazen na obr. 22. ESP32-CAM, bohužel nepřichází s konektorem USB, tím pádem je potřeba dokoupit programátor FTDI pro nahrání vlastního kódu do zařízení. Kód se nahrává prostřednictvím pinu U0R a U0T. V modulu ESP32-cam jsou GPIO1 a GPIO3 sériové piny. Prostřednictvím těchto pinů jsme schopni přijmout kód, který je nahrán přes FTDI programátor. [73]

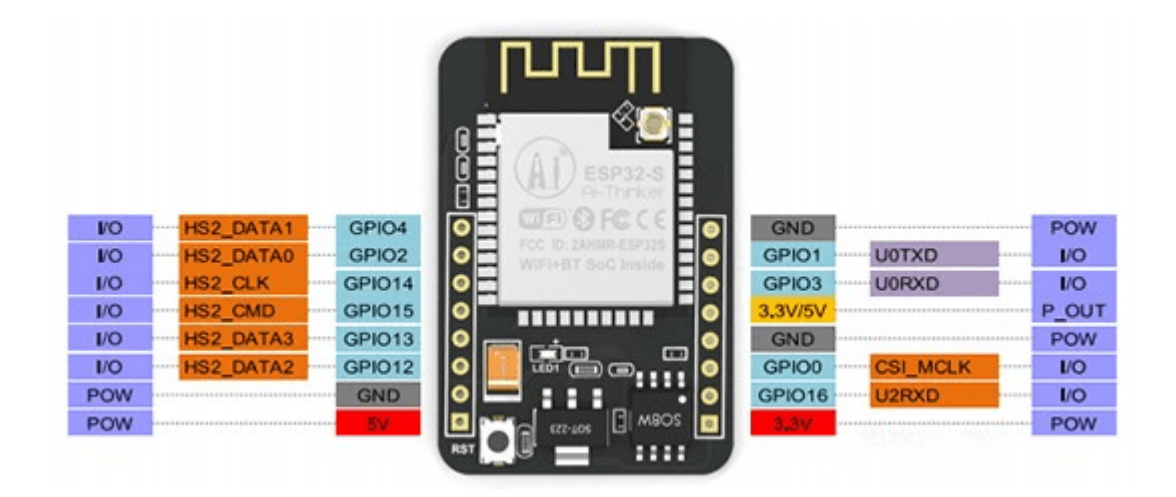

*Obrázek 22 – Esp32 cam přehled pinů. Zdroj: https://multanelectronics.com*

#### <span id="page-49-3"></span><span id="page-49-2"></span>4.1.7 **Spínací relé**

Relé je elektromagnetický spínač ovládaný relativně malým elektrickým proudem. Relé je schopno zapnout, nebo vypnout mnohem větší elektrický proud. Srdcem celého relé je elektromagnet.

Cívka drátu se stává dočasným magnetem, kterým proudí elektřina. Relé je tedy spínač, který ovládá (otevírá a uzavírá) obvody elektrotechnicky. Hlavní činností tohoto zařízení je navázat nebo přerušit kontakt pomocí signálu bez jakéhokoliv zásahu člověka za účelem jeho zapnutí nebo vypnutí. [74]

## <span id="page-50-0"></span>4.2 **Návrh systému**

Pro zajištění automatického chodu farmy bylo potřeba pořídit řídící jednotku ESP32 s výše popsanými komponenty a moduly. Senzor hladiny vody byl umístěn v plechové misce na vodu a přes kabel propojen s analogovým pinem, který bude připojen k modulu ESP32. Pokud je přes aplikaci nastaveno automatické doplňování vody a senzor klesne pod určitou úroveň, tak sepne čerpadlo, které dočerpá vodu do požadované výšky hladiny vody v misce.

První krokový motor, který zde byl použit, bylo potřeba zabudovat do vyrobeného krmítka. Podle zvoleného nastavení ESP32 se sepne motor umístěný na výstupu, který se začne otáčet a tím s sebou nabírat prostřednictvím šneku krmení ze zásobníku, které padá do misky pod krmítkem.

Druhý motor na výstupu je umístěn do vyrobeného mechanizmu pro otevírání a zavírání vrátek kurníku. Tento motor lze ovládat přes vytvořenou aplikaci a to tím způsobem, že na různé dny je možné nastavovat různé časy pro otevírání a zavírání vrátek, popř. je úplně vypnout, nebo je prostřednictvím aplikace v real-time čase otevřít.

Dále zde byla použita ESP32-cam, která byla umístěna do kurníku. Díky této kameře je možné vzdáleně sledovat, zda je všechna drůbež v kurníku. Nutností, která byla potřeba zakomponovat do systému, je relé, které mělo za úkol spínat žárovku(230V) v kurníku pro používání ESP32-cam ve tmě. Naprostou samozřejmostí je spínač, který je zakomponovaný do sestavy pro otevření vrátek bez potřeby řídící aplikace.

## <span id="page-50-1"></span>4.3 **Návrh zapojení systému**

V první řadě bylo nejdůležitější navrhnout rozvržení komponentů a podle toho vytvořit návrh. Pro vytvoření návrhu byl použit nástroj Easyeda dostupný online na https://easyeda.com/, který je zobrazen na obr. 23. Tento návrh bylo nutno dále exportovat do návrhu pro usazení komponentů.

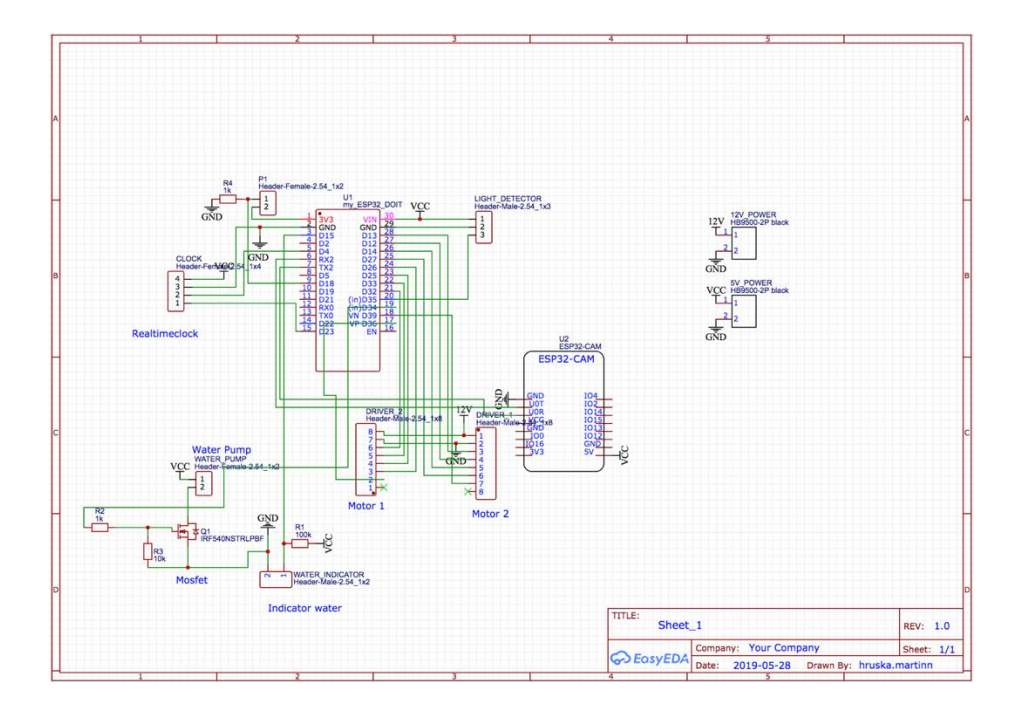

*Obrázek 23 – Návrh zapojení systému. Zdroj: Vlastní*

<span id="page-51-0"></span>V návrhu pro usazení komponentů byla žádoucí blízkost komponentů u sebe pro lepší přenos elektrického signálu. Dále bylo žádoucí uspořit co nejvíce místa, aby každý komponent měl na desce dostatek místa a všechny součástky byly logicky propojené.

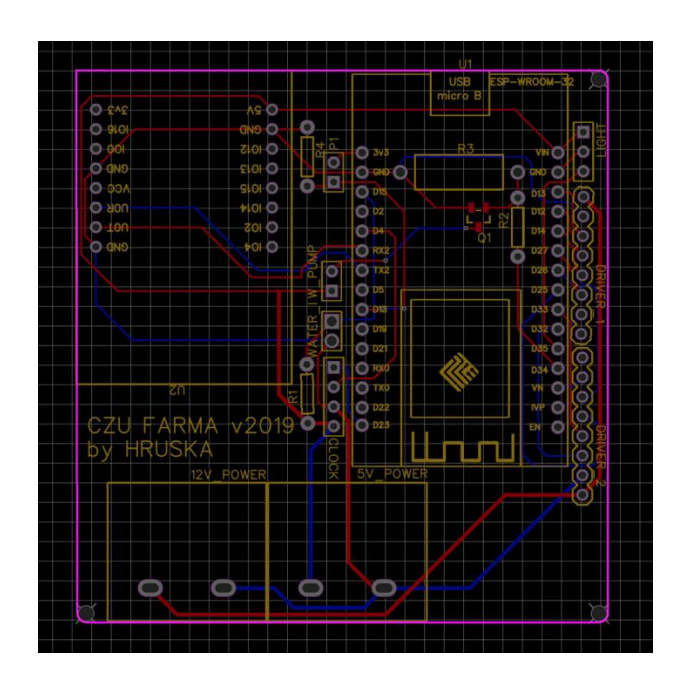

*Obrázek 24 – Uspořádání součástek. Zdroj: Vlastní*

<span id="page-51-1"></span>V návrhu bylo nutné vytvořit dvě vrstvy pro propojení všech komponentů. Nakonec se v návrhu vytvořily otvory k pozdějšímu usazení a připevnění desky do vytvořeného krytu pomocí 3D tiskárny. Celé schéma rozvržení komponentů je zobrazeno na obr. 24.

## <span id="page-52-0"></span>4.4 **Kompletace a osazení komponentů**

Na desku plošného spoje bylo potřeba připájet dutinkovou lištu pro lepší manipulaci s ESP32 a s ESP32cam a pro případnou snadnější výměnu komponentů při potížích např. při vyzkratování jednoho ze zařízení.

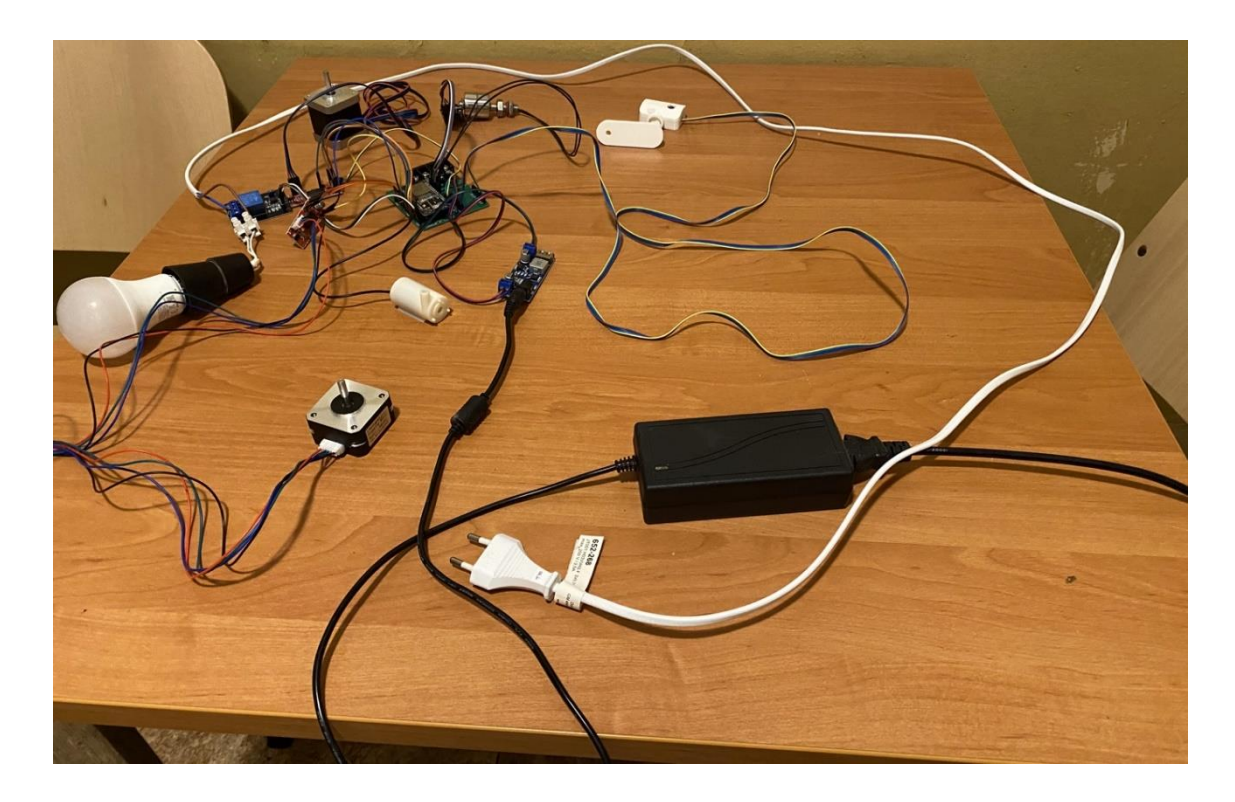

*Obrázek 25 – Testování zařízení. Zdroj: Vlastní*

<span id="page-52-2"></span>Po zkompletování všech součástek na desku plošného spoje se objevil problém v rozvržení jednoho pinu, který byl pouze výstupní. Bylo potřeba pomocí drátku, který se připájel k volnému vstupnímu/výstupnímu pinu, propojit obvod plošného spoje tak, aby všechny komponenty fungovaly správně. Zapojení všech komponentů na desku plošného spoje je zobrazeno na obr. 25.

## <span id="page-52-1"></span>4.5 **Návrh aplikace pro ESP32**

Pro ovládání komponentů chytré farmy, bylo nutné vytvořit firmware v jazyce C++. Firmware vytváří webový server, který přijímá skrze http regesty nastavení a dle nich se ovládají real-time komponenty. Jelikož jsou požadavky odesílány v podobě http requestů, uživatel nemusí mít nainstalovanou aplikaci pro ovládání chytré farmy. Stačí mu pouze webový prohlížeč, prostřednictvím kterého může requesty odesílat. Níže je zobrazen příklad, který spouští řídící server.

```
#include <WiFi.h>
#include <WiFiMulti.h>
#include "ESPAsyncWebServer.h"
AsyncWebServer server(80);
void setup()
{
    Serial.begin(115200);
    delay(10);
    WiFi.mode(WIFI_STA);
   WiFi.disconnect();
    delay(500);
   WiFi.begin(",,,,", ",,,,,");
    Serial.println();
    Serial.println();
    Serial.print("Waiting for WiFi... ");
    while (WiFi.status() != WL_CONNECTED) {
        Serial.print(".");
        delay(500);
        }
Serial.println("");
    Serial.println("WiFi connected");
    Serial.println("IP address: ");
    Serial.println(WiFi.localIP());
```
## <span id="page-53-0"></span>4.6 **Použité knihovny**

Stejně jako většina programovacích platforem, tak i prostředí Arduino lze rozšířit za pomoci knihoven. Knihovny poskytují rozšířené funkce, které nám pomáhají zpřehlednit a zredukovat kód. Knihovny pro Arduino byly poprvé představeny v Arduino 0004.

Pro vložení knihoven do kódu nám slouží #include na začátku souboru. Knihovny se značí koncovkou (.h). Tento příkaz zveřejní veškeré funkce a konstanty definované knihovnou. [75]

4.6.1.1 **Wire**

Tato knihovna má za úkol komunikovat se zařízeními I2C / TWI. Ve verzi Arduino 1.0 došlo ke změně. Knihovna zdědila funkce Stream, takže je konzistentní s ostatními knihovnami read a write. Byly zde nahrazeny funkce send() a receive() funkcemi read() a write(). Knihovna Wire používá 7 bitové adresy v celém textu.

Implementace knihovny Wire používá vyrovnávací paměť 32 bajtů. Proto je potřeba aby veškerá komunikace probíhala v rámci tohoto limitu. Překročení bajtů v jednom přenosu bude pouze zrušeno.

Pro použití knihovny vypíšeme kód:

#include<Wire.h> [36]

#### 4.6.1.2 **RTClib**

Knihovna RTClib umožňuje používat hodiny v reálném čase, které sledují aktuální čas a mohou být použity k programování akcí v určitém čase. Tato knihovna je konstruována přímo na zařízení DS1307, PCF8523, DS3231. Díky třídám, které knihovna poskytuje, jsme schopni nastavit reálný čas a formátování času pomocí zjednodušeného kódu. [76]

#### 4.6.1.3 **WiFi**

Wifi knihovna disponuje funkcí, která je schopna udělat ze zařízení s WiFi čipem přijímač příchozího připojení, server nebo zařízení použít jako odchozí klient. Knihovna je vytvořena tak, aby podporovala šifrování WEP a WPA2 osobní, nikoli však WPA2 Enterprise. [77]

#### 4.6.1.4 **Stepper**

Tato knihovna slouží pro ovládání unipolárních a bipolárních krokových motorů. Jelikož jsou unipolární a bipolární krokové motory ovládány stejnou krokovou sekvencí, můžeme použít stejný kód pro ovládání obou z nich. [78]

## 4.6.1.5 **String**

Knihovna String má za úkol manipulovat s textovými řetězci. C++ ani C v základu nepodporují práci s textovými řetězci složitějšími způsoby. Pokud není použita knihovna String, je zapotřebí pracovat s textem za pomoci pole znaků. String zabere více paměti než jednoduché pole znaků, ale v mnoha případech se stává užitečnější. [79]

#### <span id="page-54-0"></span>4.7 **Návrh řídící Windows aplikace**

Jedním z hlavních cílů bylo vytvoření GUI aplikace na platformě Windows. Vytvořená aplikace má za úkol vzdáleně ovládat zařízení ESP32. Na obr. 26 je vyobrazeno grafické rozhraní Windows aplikace. Jeho hlavní funkcí je navázat spojení mezi zařízením a počítačem pro vzdálený přenos dat. Aplikace je schopna stáhnout nečitelná data z lokálního serveru a převést je do srozumitelných informací.

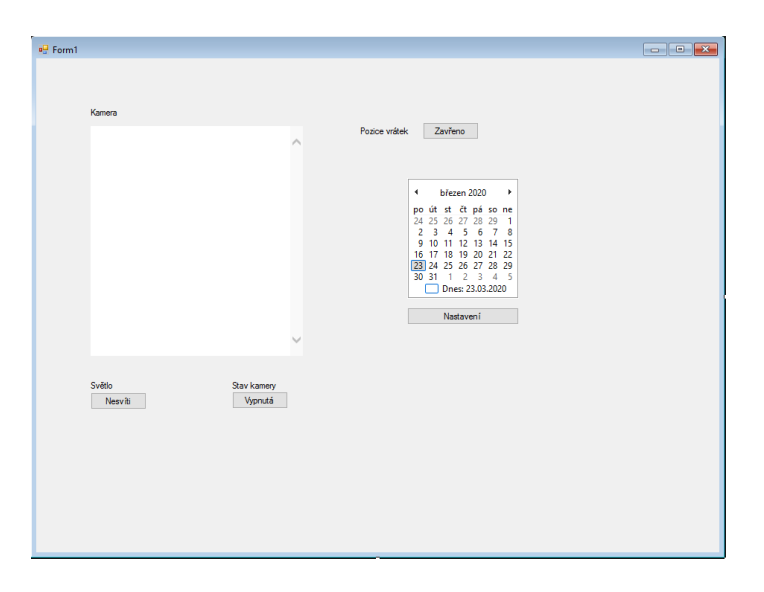

*Obrázek 26 – Windows aplikace pro ovládání. Zdroj: Vlastní*

## <span id="page-55-0"></span>**Funkce aplikace:**

- Otevírání a zavírání vrátek v konstantně nastavený čas
- Dávkování krmiva a vody v konstantně nastavený čas
- Otevírání a zavírání vrátek v datu a čase odlišném od konstantního nastavení
- Dávkování krmiva a vody v datu a čase odlišném od konstantního nastavení
- Vzdálené rozsvícení a zhasínání světla v kurníku
- Webová online kamera pro kontrolu drůbeže v kurníku
- Zobrazení informací v kalendáři o všech nastavených datech
- Indikátor pozice vrátek
- Manuální otevírání a zavírání vrátek

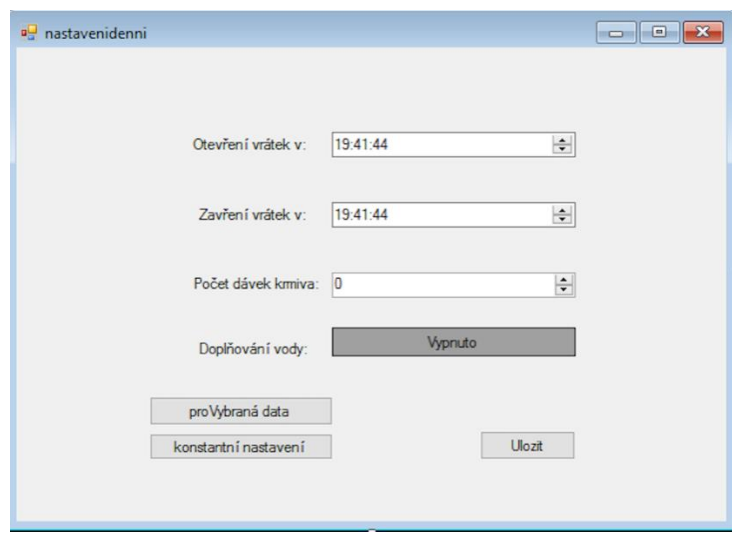

*Obrázek 27 – Nastavení zařízení. Zdroj: Vlastní*

<span id="page-56-1"></span>Na obr. 27 jsou zobrazeny všechna automatická nastavení, která se dají přes vytvořenou Windows aplikaci nastavit. Data jsou odeslána na zařízení ESP32 a tam jsou následně zpracována a uložena do paměti pro pozdější vykonání.

# <span id="page-56-0"></span>4.8 **Komunikace Pomocí vytvořené C# aplikace**

Za pomoci klienta a v C# aplikace odesílá požadavek na zařízení, které zpracuje informaci a vrátí ji v nesmysluplné podobě na vytvořený lokální server. Příklad kódu, který obstarává odesílání dat na zařízení ESP32 je zobrazen na obr. 28. Vytvořená Windows aplikace je schopna tyto data převést do smysluplné podoby a interpretovat je v kalendáři a doplňující informace ukládat do listů, které si můžeme následně zobrazit.

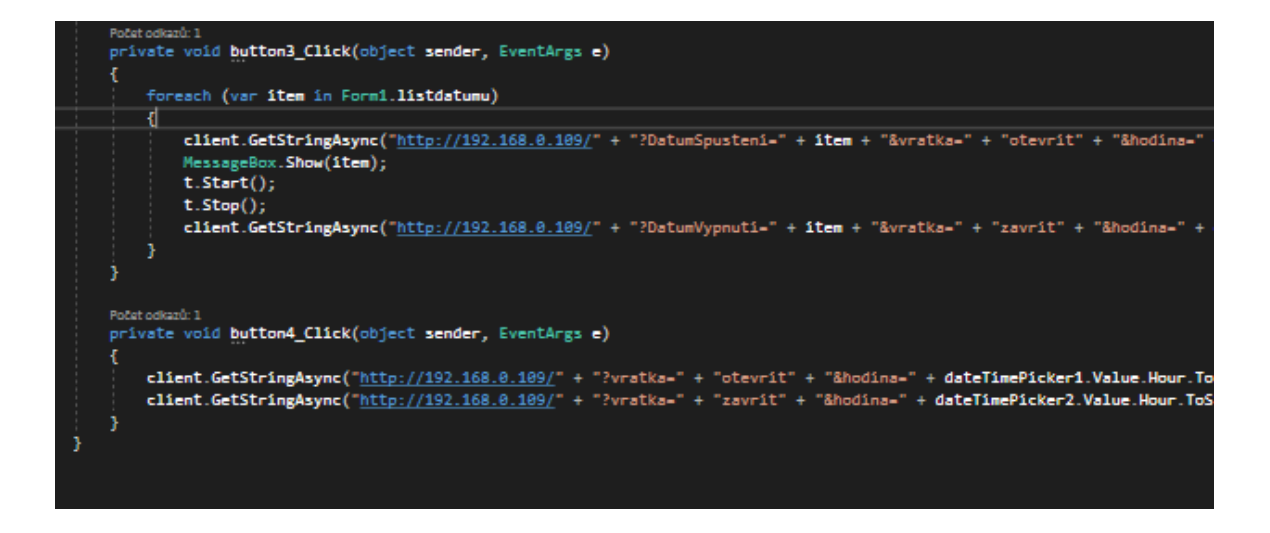

<span id="page-56-2"></span>*Obrázek 28 – Kód pro komunikaci mezi zařízeními. Zdroj: Vlastní*

Pokud by vytvořená Windows aplikace přestala fungovat, je možnost zařízení ovládat za pomoci webového prohlížeče. Stačí znát IP adresu zařízení a zadat příkaz, na který je schopno naprogramované zařízení reagovat.

 $\leftarrow$   $\rightarrow$ http://192.168.0.109/?vratka=otevrit&hodina=7&minuta=00  $\mathcal{C}$ 

#### *Obrázek 29 – Komunikace pomocí internetového klienta. Zdroj: Vlastní*

<span id="page-57-1"></span>Na obr. 29. je zobrazen příkaz, který slouží ke každodennímu otevírání vrátek v čase 7:00. Za pomoci podobných příkazů je zařízení schopno otevírat vrátka, zavírat vrátka, dávkovat zrní, dávkovat vodu a v určité kalendářní dny nastavit jiné preference než při nastavení stálém.

## <span id="page-57-0"></span>4.9 **Sledování zařízení v praxi**

## **Stav před instalací zařízení**

Na začátku roku 2019 bylo pořízeno 6 kuřic, z nichž 2 byly plemena Leghorn a 4 plemena Golden Comet. Byly zakoupeny dospělé kuřice z důvodu objektivity měření a porovnatelnosti mezi stavy před a po. Kuřice byly zakoupeny od firmy slepicar.cz, kde byla jejich cena za plemeno Leghorn vykalkulována na 239 Kč a plemena Golden Comet 199 Kč. Každý den byla zaznamenána data o produkci a časovém vytížení hobby farmáře. Farmář zaznamenával čas strávený péčí o kuřata a jejich produkci. Zrní kvůli časové náročnosti bylo manuálně dávkováno ve větší dávce 2x denně. 2 měsíce Po skončení pozorování byly slepice darovány místnímu farmáři.

#### **Stav po instalaci zařízení**

Na začátku roku 2020 byly pořízeny 4 kusy kuřice. Všechny pořízené kuřice byly plemena Golden Comet. Jako u předešlého pozorování byly pořízeny nosnice, které dosáhly dospělého věku. Kuřice byly zakoupeny ze stejného obchodu s názvem slepicar.cz. Cena těchto hybridních kuřic byla 199 Kč za kus. Stejně jako při pozorování stavu před instalací zařízení byla každý den zaznamenána data o produkci a časovém vytížení farmáře. Hobby farmář zaznamenával čas, který vynaložil při péči o slepice s nainstalovaným zařízením. Nainstalované zařízení dávkovalo zrní 3x denně a vodu jednou denně.

Sledování probíhala 7 týdnů a byla u nich zaznamenána vyprodukovaná vejce, která musela být podle plemena roztříděna. Všechny tato pozorování byla prováděna bez kohoutů. Pořízeným kuřatům trvalo přibližně dva týdny, než se všechna naučila chodit sama před stmíváním do kurníku. Výsledky bez namontovaného zařízení v porovnání s ním jsou zobrazeny v následující kapitole v tab. 4.

# <span id="page-59-0"></span>**5 Výsledky a diskuse**

# <span id="page-59-1"></span>5.1 **Cena pořízených součástek**

Komponenty byly nakoupeny přes internetové virtuální tržiště ebay.com. První uvedená cena je cena komponent tuzemského obchodu gme.cz a druhá cena je cena výše zmíněného tržiště ebay.com. Zde jsou porovnány ceny jednotlivých obchodů a uvedena výsledná částka pořízení.

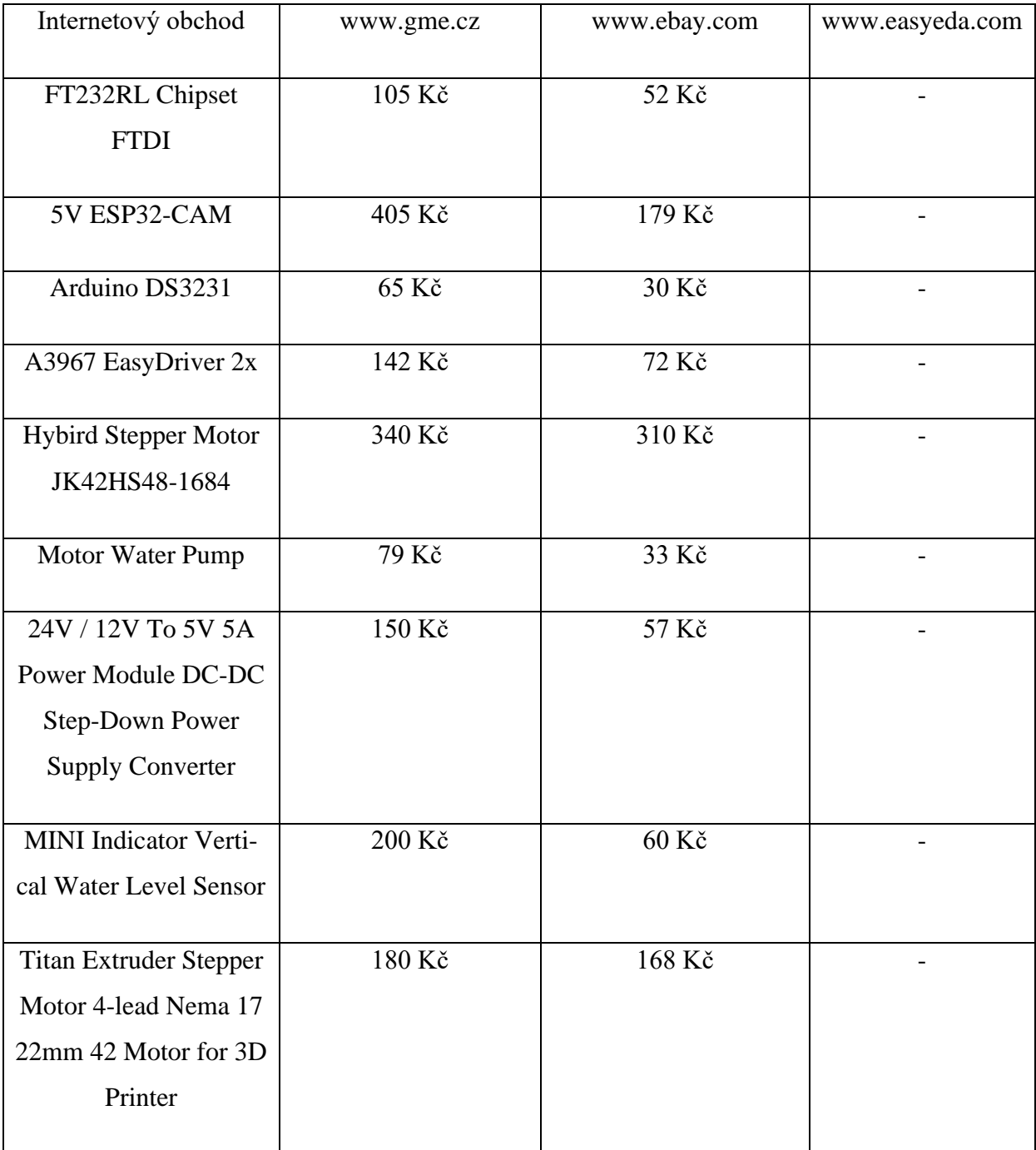

| 12V 5A 60W Power     | 399 Kč         | 155 Kč         |                |
|----------------------|----------------|----------------|----------------|
| Supply AC to DC      |                |                |                |
| Adapter              |                |                |                |
|                      |                |                |                |
| ESP32 ESP32S         | 519 Kč         | 125 Kč         |                |
| CP2102 Development   |                |                |                |
| Board 2.4GHz Dual-   |                |                |                |
| Mode WiFi+Bluetooth  |                |                |                |
| Antenna              |                |                |                |
|                      |                |                |                |
| Deska plošného spoje |                |                | 113            |
|                      |                |                |                |
| Poštovné             | $\overline{0}$ | $\overline{0}$ | $\overline{0}$ |
| Celková cena včetně  | 2 697Kč        | 1353Kč         |                |
|                      |                |                |                |
| desky plošného spoje |                |                |                |
|                      |                |                |                |

*Tabulka 3 – Soupis a porovnání jednotlivých součástek. Zdroj: https://gme.cz/ https://ebay.com/*

<span id="page-60-2"></span>K celkové ceně bylo potřeba započítat desku plošného spoje navrhnutou přes online nástroj www.easyeda.com, která byla prostřednictvím partnerského webu www.jlcpcb.com vyrobena za 113 Kč. Všechny potřebné komponenty jsou rozepsány v tab. 3.

Nejlevnější sériově vyráběná varianta na automatizaci vrátek kurníku se na trhu prodává za 2750 Kč. Nejlevnější zásobník na zrní je na trhu za 159 Kč. Tento zásobník je vysoce nehygienický a přitahuje hlodavce, kteří redukují potravu a vykonávají potřebu do zásobníku. Žádná z těchto variant není komplexní a cílí pouze na jednu problematiku hobby farem. Na trhu doposud není žádné komplexní řešení, které by cílilo na všechny problémy najednou.

# <span id="page-60-0"></span>5.2 **Vypozorovaná data**

## <span id="page-60-1"></span>5.2.1 **Vypozorovaná data produkce vajec u nosnic**

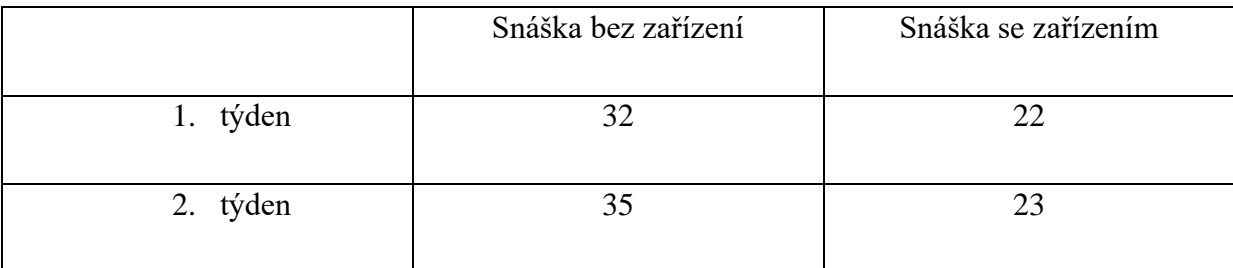

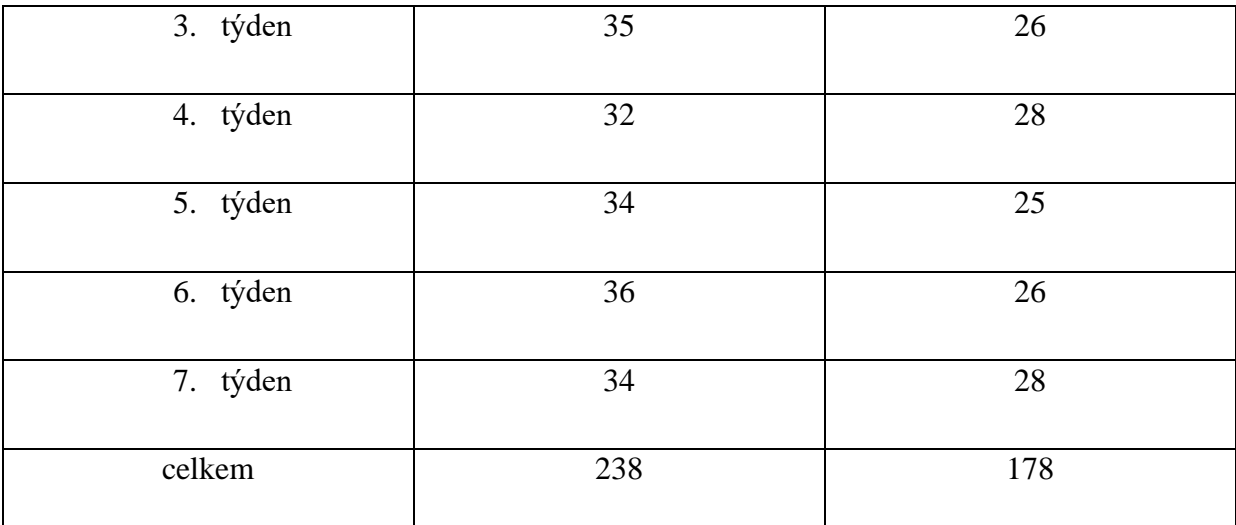

*Tabulka 4 – Vypozorovaná data ze snášky. Zdroj: Vlastní*

## <span id="page-61-1"></span><span id="page-61-0"></span>5.2.2 **Vypozorovaná data snášky bez nainstalovaného zařízení**

Je potřeba brát v potaz více kusů slepic v kombinaci s jiným plemenem. Proto bylo potřeba podrobněji zaznamenávat produkci vajec u jednotlivých druhů. Nižší produkce plemena Leghorn je způsobena jejich genetikou. Hybridní plemena snáší podstatně více vajec než plemena čistokrevná. [9]

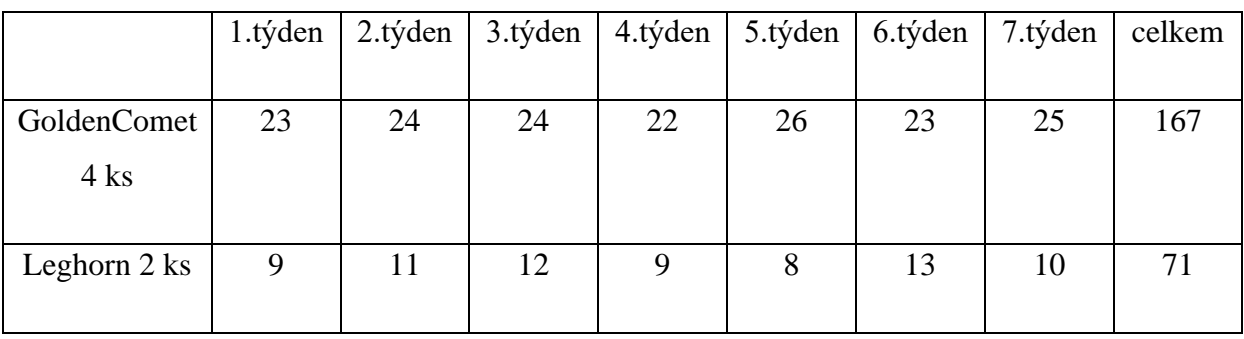

*Tabulka 5 – Vypozorovaná data snášky více plemen. Zdroj:Vlastní*

<span id="page-61-2"></span>Díky odlišné barvě vajec bylo možné rozlišit produkci plemena Golden Comet a Leghorn a udělat mezi nimi porovnání viz tab. 5. Plemeno Leghorn se totiž vyznačuje sytě bílou barvou vajec.

Pro lepší přehlednost byl vytvořen graf pro znázornění odlišné produkce vajec s namontovaným zařízením v porovnání s manuálním dávkováním krmiva a otevíráním/zavíráním vrátek. Na obr. 30 je vidět grafické znázornění snášky před nainstalovaným zařízením, které je porovnáno se zařízením nainstalovaným.

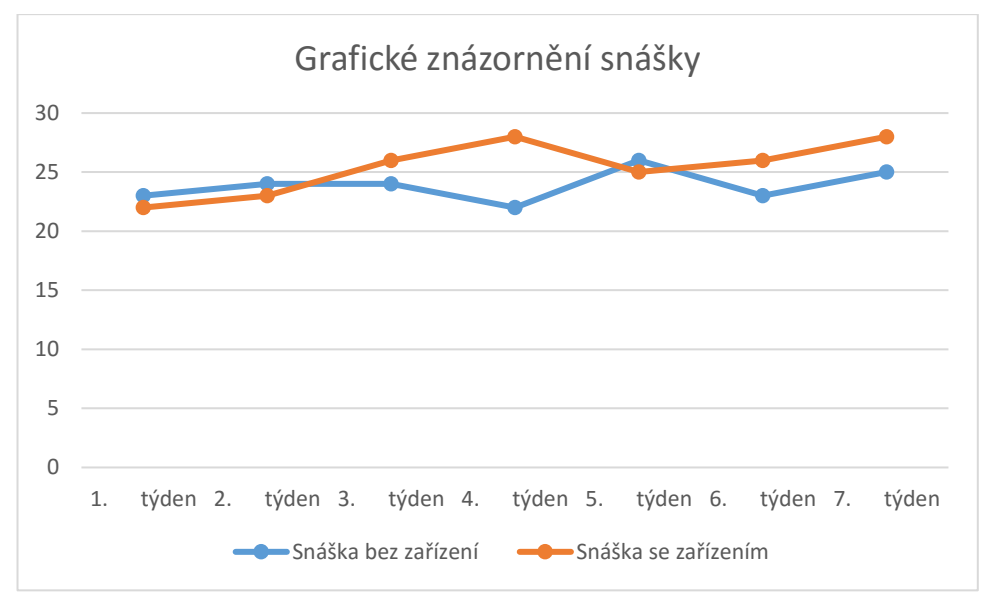

*Obrázek 30 – Graficky znázorněná data snášky. Zdroj: Vlastní*

## <span id="page-62-1"></span><span id="page-62-0"></span>5.2.3 **Ušetřený čas**

Člověk zainteresovaný do pozorování měl za úkol objektivně zaznamenávat čas strávený péčí o slepice. Celkové časy jednotlivých týdnů byly sečteny a vzájemně v tab. 6 porovnány. Do vynaloženého času byla započítána chůze ke kurníku, otevření/zavření vrátek, dodání krmiva a vody. S nainstalovaným zařízením bylo za 7 týdnů ušetřeno 7 hodin a 50 minut.

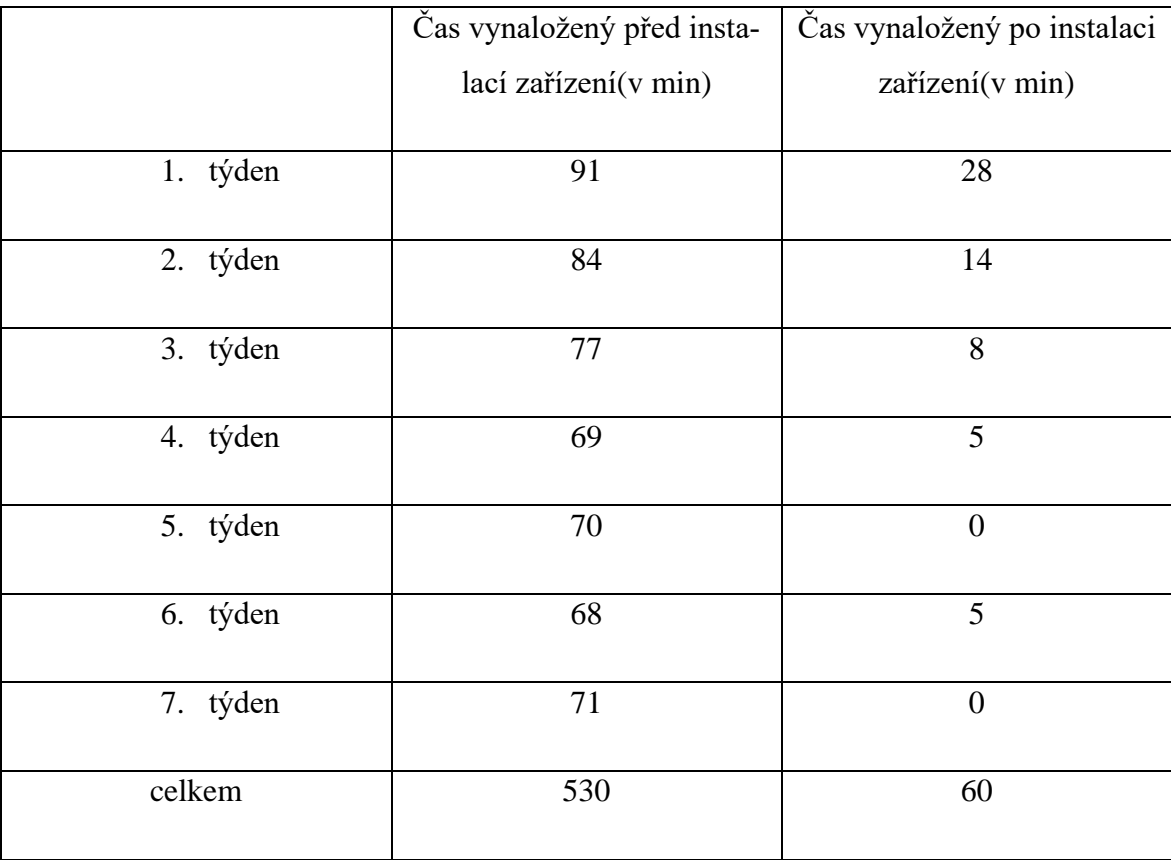

## <span id="page-63-1"></span><span id="page-63-0"></span>5.3 **Porovnání se stávajícím řešením**

Všechna prodávaná řešení cílí pouze na jednu problematiku, jako je automatizace vrátek, automatické dávkování krmení, nebo kamerový systém. Žádné z dostupných komerčních řešení není komplexně zaměřené na časové vytížení hobby farem. Všechna tato řešení se musí instalovat a nastavovat individuálně. Tato řešení mají složité nastavení, které ve většině případů nejde ovládat vzdáleně. V České republice nelze koupit zařízení mechanicky doplňující vodu. Existují pouze zařízení, které doplňují vodu samospádem.

Čerpadlo použité ve vytvořeném řešení je schopno čerpat vodu z nádrží zabudovaných v zemi, které zamezí v zimním období zamrzání vody v nádrži a v letním období redukují teplotu vody. Tento princip inteligentní farmy nemusí být použit pouze pro slepice, je možno ho použít i na jiná drobná domácí zvířata, jako jsou králicí, kachny, husy a v neposlední řadě krůty.

## <span id="page-64-0"></span>**6 Závěr**

Cílem bakalářské práce bylo ověření možností provozu inteligentní farmy na základě hardwarového prototypu.

Teoretická část se zabývá problematikou, která souvisí se zhotovením prototypu pro praktickou část. Dále obsahuje informace o chovu drůbeže a existující řešení inteligentních farem. Při zpracování teoretické části práce byly získány poznatky, které byly následně využity v praktické části.

Praktická část obsahuje informace a postup při vytváření prototypu inteligentní farmy. Jednou z nejdůležitějších částí při sestavě prototypu bylo zhotovení plošného spoje, který všechny komponenty spojuje. Dále bylo nutné všechny komponenty usadit a řádně zafixovat, aby nedošlo k odpojení a následnému zkratu. Při tvorbě hardwarového prototypu byl kladen důraz na minimální pořizovací náklady, za které by bylo docíleno mnohonásobně lepšího efektu, než u prodávaných variant. Na základě hardwarového prototypu bylo vyvinuto softwarové řešení pro ovládání zařízení pomocí http requestů.

Výsledkem praktické části bylo ověření fungování inteligentní farmy v praxi. Byly zde vyhodnoceny výsledky na pozorovaných nosnicích, které byly porovnány s předešlým řešením. Automatický systém inteligentní farmy měl za výsledek vyšší produkci vajec. Dále zde byla vyhodnocena časová úspora, která dokázala mnohonásobně nižší časové vytížení farmáře v porovnání s manuálním řešením.

# **8 Seznam použitých zdrojů**

- <span id="page-65-0"></span>[1] Poultry-Farming. *Longdom publishing* [online]. Chicago: Longdom, 2017 [cit. 2020-03- 15]. Dostupné z: https://www.longdom.org/scholarly/poultryfarming-journals-articlesppts-list-666.html
- [2] Poultry Farming. *Roys farm* [online]. Chicago: Roysfarm, 2016 [cit. 2020-03-15]. Dostupné z: https://www.roysfarm.com/poultry-farming/
- [3] Výběr a chov nosnice. *Kapavo drůbež* [online]. Stráž nad Nisou: Kapavo, 2016 [cit. 2020-03-15]. Dostupné z: http://www.kavapo.cz/cs/novinka/vyber-a-chov-nosnice/
- [4] Brojleři. *Slepičář* [online]. Stráž nad Nisou: Slepicar, 2018 [cit. 2020-03-15]. Dostupné z: https://www.slepicar.cz/drubez/hrabava-drubez/brojleri/
- [5] What's The Best Nutrition Plan For Healthy Chickens?. *Rural living today* [online]. Chicago: Rurallivingtoday, 2020 [cit. 2020-03-10]. Dostupné z: https://rurallivingtoday.com/backyard-chickens-roosters/whats-best-nutrition-planhealthy-chickens/
- [6] PROMBERGEROVÁ, Iveta. Nenesou? 6. část Po koupi slepice snášely, ale po určité době snášet přestaly. *IFAUNA: Největší chovatelský web v ČR* [online]. Praha: iFauna.cz., 2014 [cit. 2020-03-10]. Dostupné z: https://www.ifauna.cz/drubez/clanky/r/detail/6956/nenesou-6-cast-po-koupi-slepicesnasely-ale-po-urcite-dobe-snaset-prestaly/
- [7] Best Beginner Chicken Breeds. *The happy chicken coop* [online]. Chicago: The Happy Chicken Coop, 2016 [cit. 2020-03-19]. Dostupné z: https://www.thehappychickencoop.com/best-beginner-chicken-breeds/
- [8] Rhode Island Red: What to Know Before Buying One. *The happy chicken coop* [online]. Chicago: Thehappychickencoop, 2017 [cit. 2020-03-10]. Dostupné z: https://www.thehappychickencoop.com/rhode-island-red/
- [9] Leghorn Chicken Breed Information. *Roys Farm* [online]. Chicago: Roysfarm, 2017 [cit. 2020-03-10]. Dostupné z: https://www.roysfarm.com/leghorn-chicken/
- [10] SMITH, Kassandra. Plymouth Rock: A Comprehensive Guide. *Backyard chicken coops* [online]. Chicago: Backyardchickencoops, 2014 [cit. 2020-03-10]. Dostupné z: https://www.backyardchickencoops.com.au/blogs/learning-centre/plymouth-rock-acomprehensive-guide
- [11] ROBERTS, Jason. Golden Comet Chickens: Everything You Should Know. *Know your chickens* [online]. Chicago: Knowyourchickens, 2019 [cit. 2020-03-10]. Dostupné z: https://www.knowyourchickens.com/golden-comet-chicken/
- [12] MALÁ, G. a P. NOVÁK. Vliv welfare na zdraví hospodářských zvířat. *Česká technologická platforma pro zemědělství (ČTPZ)* [online]. Děčín: Ctpz, 2019 [cit. 2020- 03-11]. Dostupné z: https://www.ctpz.cz/vyzkum/vliv-welfare-na-zdravi-hospodarskychzvirat-860
- [13] SOUKUP, Jaromír. Vznik a vývoj britského Welfare State ve 40.-60. letech 20. století (I.). *Euroskop* [online]. Praha: Euroskop, 2015 [cit. 2020-03-11]. Dostupné z: https://www.euroskop.cz/8613/839/clanek/vznik-a-vyvoj-britskeho-welfare-state-ve-40-- 60-letech-20-stoleti-i/
- [14] POKORNÝ, Zbyněk. Welfare zvířat. *Chov Zvířat* [online]. Brno: Chovzvirat, 2015 [cit.

2020-03-11]. Dostupné z: http://www.chovzvirat.cz/clanek/675-welfare-zvirat/

- [15] Ochrana pohody zvířat welfare. *Státní veterinární správa* [online]. Praha: SVSCR, 2019 [cit. 2020-03-11]. Dostupné z: https://www.svscr.cz/zdravi-zvirat/ochrana-pohodyzvirat-welfare/
- [16] KŘEPELKA, Jiří. Welfare v rodičovských chovech slepic. *Zemědělec* [online]. Zlín: Zemedelec, 2013 [cit. 2020-03-11]. Dostupné z: https://www.zemedelec.cz/welfare-vrodicovskych-chovech-slepic/
- [17] WELFARE OBECNĚ. *Zootechnika* [online]. Praha 3: Zootechnika, 2009 [cit. 2020-03- 11]. Dostupné z: https://www.zootechnika.cz/clanky/zaklady-chovatelstvi/obecnazootechnika/welfare/welfare-obecne-.html
- [18] BERANOVÁ, M. Hospodářské a sociální dějiny Československa 1918–1992. *Dějiny zemědělství v Čechách a na Moravě.* [online]. Praha: Stehlík, 2010 [cit. 2020-03-15]. Dostupné z: https://www.ustrcr.cz/uvod/citanka-kolektivizace/zdruzstevnovani/typy-jzd/
- [19] Vyhláška č. 208/2004 Sb. *Zákony pro lidi* [online]. Praha: Zakonyprolidi, 2004 [cit. 2020-03-15]. Dostupné z: https://www.zakonyprolidi.cz/cs/2004-208
- [20] KULOVANÁ, Eliška. Směrnice EU a technologická zařízení v chovu drůbeže. *Mechanizace zemědělství* [online]. Zlín: Mmechanizaceweb, 2013 [cit. 2020-03-11]. Dostupné z: https://www.mechanizaceweb.cz/smernice-eu-a-technologicka-zarizeni-vchovu-drubeze/
- [21] PRÝMAS, Lukáš. Obohacené klece pro nosnice. *Náš chove* [online]. Zlín: Naschov, 2013 [cit. 2020-03-11]. Dostupné z: https://www.naschov.cz/obohacene-klece-pronosnice/
- [22] Jak se koupe slepice?. *Červený Hrádek* [online]. Hesse: Drubezcervenyhradek, 2019 [cit. 2020-03-11]. Dostupné z: http://drubezcervenyhradek.cz/2019/01/14/jak-se-koupeslepice/
- [23] Klece (ne)přijatelné řešení chovu nosnic. *Ekolist.cz* [online]. Praha: Ekolist, 2008 [cit. 2020-03-11]. Dostupné z: https://ekolist.cz/cz/zpravodajstvi/zpravy/klece-neprijatelnereseni-chovu-nosnic
- [24] The stairs layer cage system. *Hosoya & CO* [online]. Washington: k-hosoya, 2007 [cit. 2020-03-11]. Dostupné z: http://www.k-hosoya.co.jp/en/products/products2.html
- [25] Klece (ne)přijatelné řešení chovu nosnic. *Informační centrum bezpečnosti potravin* [online]. Praha 3: Bezpecnostpotravin, 2008 [cit. 2020-03-11]. Dostupné z: https://www.bezpecnostpotravin.cz/klece-(ne)prijatelne-reseni-chovu-nosnic.aspx
- [26] JEDLIČKA, Martin. Komerční chov nosnic ve voliérách. *Náš chov* [online]. Zlín: Naschov, 2018 [cit. 2020-03-11]. Dostupné z: https://www.naschov.cz/komercni-chovnosnic-ve-volierach/
- [27] CRONIN, Greg, Paul HEMSWORTH a John BARNETT. *The importance of pre-laying behaviour and nest boxes for laying hen welfare: A review*. The University of Sydney, 2013.. The University of Sydney.
- [28] Jak chovat slepice. *PUEBLO* [online]. Praha: PUEBLO, 2019 [cit. 2020-03-23]. Dostupné z: https://www.skrblik.cz/navod/jak-chovat-slepice/
- [29] KVAPIL, Marek. Slepičí les aneb nízkonákladový chov slepic. *Potravinové zahrady* [online]. Haná: Potravinové zahrady, 2011 [cit. 2020-03-23]. Dostupné z: https://www.potravinovezahrady.cz/slepici-les-aneb-nizkonakladovy-chov-slepic/
- [30] MUŠKOVÁ, Jitka. Slepičí les. *Rodinné zahrady* [online]. Praha: Rodinné zahrady, 2014 [cit. 2020-03-23]. Dostupné z: http://rodinnezahrady.cz/pz/slepici-les/
- [31] Slepice vs. predátor. Jak zajistit účinnou ochranu?. *Kavapo* [online]. Stráž nad Nisou: Kavapo, 2016 [cit. 2020-03-18]. Dostupné z: http://www.kavapo.cz/cs/novinka/slepicevs-predator-jak-zajistit-ucinnou-ochranu/
- [32] Jak by měl vypadat kurník, jeho umístnění a vybavení ? Více zde: https://www.gyron.cz/jak-by-mel-vypadat-kurnik-jeho-umistneni-a-vybaveni/. *Gyron* [online]. Praha: iFauna.cz, 2010 [cit. 2020-03-23]. Dostupné z: https://www.gyron.cz/jak-by-mel-vypadat-kurnik-jeho-umistneni-a-vybaveni/
- [33] KVAPIL, Marek. Slepičí les aneb nízkonákladový chov slepic. *Pravinové zahrady* [online]. Haná: Potravinovezahrady, 2011 [cit. 2020-03-11]. Dostupné z: http://www.potravinovezahrady.cz/slepici-les-aneb-nizkonakladovy-chov-slepic/
- [34] Co je hobby farma. *Architecture* [online]. Praha: Homedity, 2018 [cit. 2020-03-18]. Dostupné z: https://cz.homediy.eu/co-je-hobby-farma/
- [35] SEROZHENKO, Marina. BRIEF HISTORY OF THE INTERNET OF THINGS. *Medium* [online]. Chicago: Medium, 2017 [cit. 2020-03-10]. Dostupné z: https://medium.com/mqtt-buddy/brief-history-of-the-internet-of-things-f00043ae17b5
- [36] PARDES, ARIELLE. The WIRED Guide to the Internet of Things. *Wired* [online]. Ashburn: Wired, 2020 [cit. 2020-03-10]. Dostupné z: https://www.wired.com/story/wired-guide-internet-of-things/
- [37] What is the Mirai Botnet?. *Cloudfare* [online]. Chicago: Cloudfare, 2019 [cit. 2020-03- 10]. Dostupné z: https://www.cloudflare.com/learning/ddos/glossary/mirai-botnet/
- [38] Internet of Things 2008. *Iot-conference* [online]. Zurich: ETH Zurich, 2008 [cit. 2020- 03-10]. Dostupné z: https://iot-conference.org/iot2008/
- [39] Tony Fadell. *Achievement* [online]. Provo (East Bay): Achievement, 2019 [cit. 2020-03- 10]. Dostupné z: https://achievement.org/achiever/tony-fadell/
- [40] BEAL, Vangie. LAN local-area network. *Webopedia* [online]. Montreal: Webopedia, 2020 [cit. 2020-03-11]. Dostupné z: https://www.webopedia.com/TERM/L/local\_area\_network\_LAN.html
- [41] Private IP Address. *What is my ipaddress* [online]. Chicago: Whatsismyipaddrss, 2019 [cit. 2020-03-11]. Dostupné z: https://whatismyipaddress.com/
- [42] Veřejná vs. neveřejná IP adresa. *Anet* [online]. Liberec: Anet, 2019 [cit. 2020-03-11]. Dostupné z: http://www.anetliberec.cz/clanky/detail-verejna-vs-neverejna-ip-adresa-54/
- [43] SELECKÝ, Matúš. *Arduino: uživatelská příručka*. 1. vydání. Přeložil Martin HERODEK. Brno: Computer Press, 2016. ISBN 978-80-251-4840-2.
- [44] The Simple and COOL History of C#. *C sahrp school* [online]. Ingleside: Csharpschool, 2018 [cit. 2020-03-10]. Dostupné z: https://www.csharpschool.com/blog/the-simple-andcool-history-of-csharp
- [45] History of C++. *C plus plus* [online]. Beauharnois: Albatross, 2012 [cit. 2020-03-19]. Dostupné z: http://www.cplusplus.com/info/history/
- [46] PRAMANICK, Sohom. History of C++. *Geeks for geeks* [online]. Montreal: Geeksforgeeks, 2019 [cit. 2020-03-19]. Dostupné z: https://www.geeksforgeeks.org/history-of-c/
- [47] C++ Programming Language. *Grades fixer* [online]. Chicago: Gradesfixer, 2018 [cit. 2020-03-10]. Dostupné z: https://gradesfixer.com/free-essay-examples/c-programminglanguage/
- [48] SAINI, Ankita. EVERYTHING YOU NEED TO KNOW ABOUT C#. *Geeks for geeks* [online]. Montreal: Geaksforgeeks, 2018 [cit. 2020-03-19]. Dostupné z:

https://www.geeksforgeeks.org/interesting-facts-about-c-sharp/

- [49] C# HISTORY. *LEDU* [online]. Chicago: Education-ecosystem, 2019 [cit. 2020-03-19]. Dostupné z: https://www.education-ecosystem.com/guides/programming/c-sharp/history
- [50] POLLETTE, CHRIS a MARSHALL BRAIN. The Basics of C Programming. *How stuff works* [online]. Milan: Computer, 2017 [cit. 2020-03-11]. Dostupné z: https://computer.howstuffworks.com/c1.htm
- [51] What is C Programming Language? Basics, Introduction and History. *Guru 99* [online]. Lansing: Guru99, 2019 [cit. 2020-03-10]. Dostupné z: https://www.guru99.com/cprogramming-language.html
- [52] LÁNÍČEK, Robert. EasyEda online SPICE simulator. *Vývoj HW* [online]. Praha: Vyvojhw, 2014 [cit. 2020-03-11]. Dostupné z: https://vyvoj.hw.cz/teorie-apraxe/easyeda-online-spice-simulator.html
- [53] YAHYA, Tawil. A Full Review of EasyEDA: A Circuit EDA Online Tool. *ATADIAT* [online]. Munich: Atadiat, 2017 [cit. 2020-03-11]. Dostupné z: https://atadiat.com/en/efull-review-of-easyeda-circuit-eda-online-tool/
- [54] Arduino Software (IDE). *Arduino* [online]. Chicago: Arduino, 2020 [cit. 2020-03-11]. Dostupné z: https://www.arduino.cc/en/guide/environment
- [55] Setup(). *Arduino* [online]. Chicago: Arduino, 2020 [cit. 2020-03-11]. Dostupné z: https://www.arduino.cc/reference/en/language/structure/sketch/setup/
- [56] Loop(). *Arduino* [online]. Chicago: Arduino, 2020 [cit. 2020-03-11]. Dostupné z: https://www.arduino.cc/reference/en/language/structure/sketch/loop/
- [57] ROUSE, Margaret. Smart farming. *Internet of things angenda* [online]. Cambridge: Internetofthingsagenda, 2019 [cit. 2020-03-18]. Dostupné z: https://internetofthingsagenda.techtarget.com/definition/smart-farming
- [58] Intelligent Agriculture: The Future of Farming. *Medium* [online]. Chicago: Medium, 2017 [cit. 2020-03-15]. Dostupné z: https://medium.com/@VERSETechnology/intelligent-agriculture-the-future-of-farmingd301acb8c8fa
- [59] Smart Chicken Farm Solution. *Meshiot* [online]. Hangzhou: Meshiot, 2019 [cit. 2020-03- 10]. Dostupné z: http://www.meshiot.com/en/article/smart-chicken-farm-solution-iot-96.mhtml
- [60] Chytrý kurník pomůže slepicím i zapomnětlivým lidem. V digitalizaci chovu drůbeže má pak český podnikatel i další plány. *E15* [online]. Praha: ČTK, 2019 [cit. 2020-03-10]. Dostupné z: https://www.e15.cz/tema/miliardari/vizionari/chytry-kurnik-pomuzeslepicim-i-zapomnetlivym-lidem-v-digitalizaci-chovu-drubeze-ma-pak-cesky-podnikateli-dalsi-plany-1365335
- [61] Poultry Feed Line System. *WZHG* [online]. Hebei Province: WZHG, 2017 [cit. 2020- 03-18]. Dostupné z: https://www.wzhpoultry.com/Products/Poultry-Automatic-Feeding-System/Automatic-Chicken-Feeding-System/
- [62] AUTOMATICKÉ KRMÍTKO PRO SLEPICE ARCUS, NASTAVITELNÉ, ZÁVĚSNÉ, 9 L. *ZOO dům* [online]. Praha: Zoodum, 2014 [cit. 2020-03-11]. Dostupné z: https://www.zoodum.cz/krmne-automaty/automaticke-krmitko-pro-slepice-arcus- nastavitelne--zavesne--9-l/
- [63] Krmítko nášlapné z pozinkovaného plechu s plastovým nášlapem a víkem, 20 kg. *Kamír & CO* [online]. České Budějovice: Kamir, 2017 [cit. 2020-03-11]. Dostupné z: https://www.kamir.cz/automat-na-krmeni-drubeze-20-kg
- [64] Automatické zavírání kurníku do 2,5 kg. *Kamír & CO* [online]. České Budějovice:

Kamir, 2017 [cit. 2020-03-11]. Dostupné z: https://www.kamir.cz/automat-pro-oteviranidveri-u-kurniku-do-25-kg

- [65] Automatické zavírání kurníku PREMIUM 1 kg. *Kamír & CO* [online]. České budějovice: Kamir, 2016 [cit. 2020-03-11]. Dostupné z: https://www.kamir.cz/automaticke-zavirani-kurniku-premium-1-kg
- [66] Industrial IoT module based on ESP32. *Moduino* [online]. Slaskie: Moduino, 2019 [cit. 2020-03-11]. Dostupné z: http://moduino.techbase.eu/
- [67] LUBOŠ, M. Vývojová deska ESP32. *Arduino návody* [online]. Havlíčkův Brod: Navodyarduino, 2017 [cit. 2020-03-11]. Dostupné z: https://navody.arduinoshop.cz/navody-k-produktum/vyvojova-deska-esp32.html
- [68] ESP32. *Arduino info* [online]. Georgia: Arduinoinfo.mywikis, 2019 [cit. 2020-03-11]. Dostupné z: http://arduinoinfo.mywikis.net/wiki/Esp32
- [69] DOUGLAS, W. Control of Stepping Motors. *Jines on Stepping Motors* [online]. Iowa City: Homepage, 2014 [cit. 2020-03-11]. Dostupné z: http://homepage.divms.uiowa.edu/~jones/step/
- [70] ŘEZÁČ, Kamil. Krokové motory Princip funkce, metody řízení. *Krokové motory* [online]. Praha: Robotika, 2002 [cit. 2020-03-11]. Dostupné z: https://robotika.cz/articles/steppers/cs
- [71] FTDI SmartBasic Hookup Guide. *Sparkfun start something* [online]. Ashburn: SparkFun Electronics, 2016 [cit. 2020-03-11]. Dostupné z: https://learn.sparkfun.com/tutorials/ftdismartbasic-hookup-guide/all
- [72] ELSEIVER, B. Rotary pumps. *Science direct* [online]. Chicago: Sciencedirect, 2018 [cit. 2020-03-14]. Dostupné z: https://www.sciencedirect.com/topics/engineering/rotarypumps
- [73] ESP32-CAM, Camera Module Based on ESP32. *Waveshare share awesome hardware* [online]. Chicago: Waveshare, 2020 [cit. 2020-03-11]. Dostupné z: https://www.waveshare.com/esp32-cam.htm
- [74] Relay: Construction, Working and Types. *Circuit digest* [online]. Ashburn: Circuitdigest, 2017 [cit. 2020-03-15]. Dostupné z: https://circuitdigest.com/article/relay-working-typesoperation-applications
- [75] Arduino Libraries. *Arduino* [online]. Chicago: Arduino, 2020 [cit. 2020-03-11]. Dostupné z: https://www.arduino.cc/en/main/libraries
- [76] RTClib: A fork of Jeelab's fantastic RTC library. *Github* [online]. Amsterdam: The world's leading software development platform, 2016 [cit. 2020-03-11]. Dostupné z: https://github.com/adafruit/RTClib
- [77] WiFi library. *Arduino* [online]. Chicago: Arduino, 2020 [cit. 2020-03-11]. Dostupné z: https://www.arduino.cc/en/Reference/WiFi
- [78] Stepper Motors. *Code, circuits, & construction* [online]. Brea: Tigoe, 2018 [cit. 2020-03- 11]. Dostupné z: http://www.tigoe.com/pcomp/code/circuits/motors/stepper-motors/
- [79] String. *Arduino* [online]. Chicago: Arduino, 2020 [cit. 2020-03-11]. Dostupné z: https://www.arduino.cc/en/Reference/StringLibrary